## *Лекция №1*

-Введение.

- -Классификация языков программирования.
- Машинный язык и язык ассемблера.
- -Структурная схема компьютера.

# **Литерарура**

- Тищенко В.И. Учебное пособие по курсу «Системное программирование»;
- Тищенко В.И. Лабораторный практикум по курсу «Системное программирование»;
- Тищенко В.И. Лабораторный практикум «Разработка оверлейных и резидентных программ»;
- Юров В. Ассемблер учебник;
- Юров В. Ассемблер практикум.

#### *Классификация языков программирования*

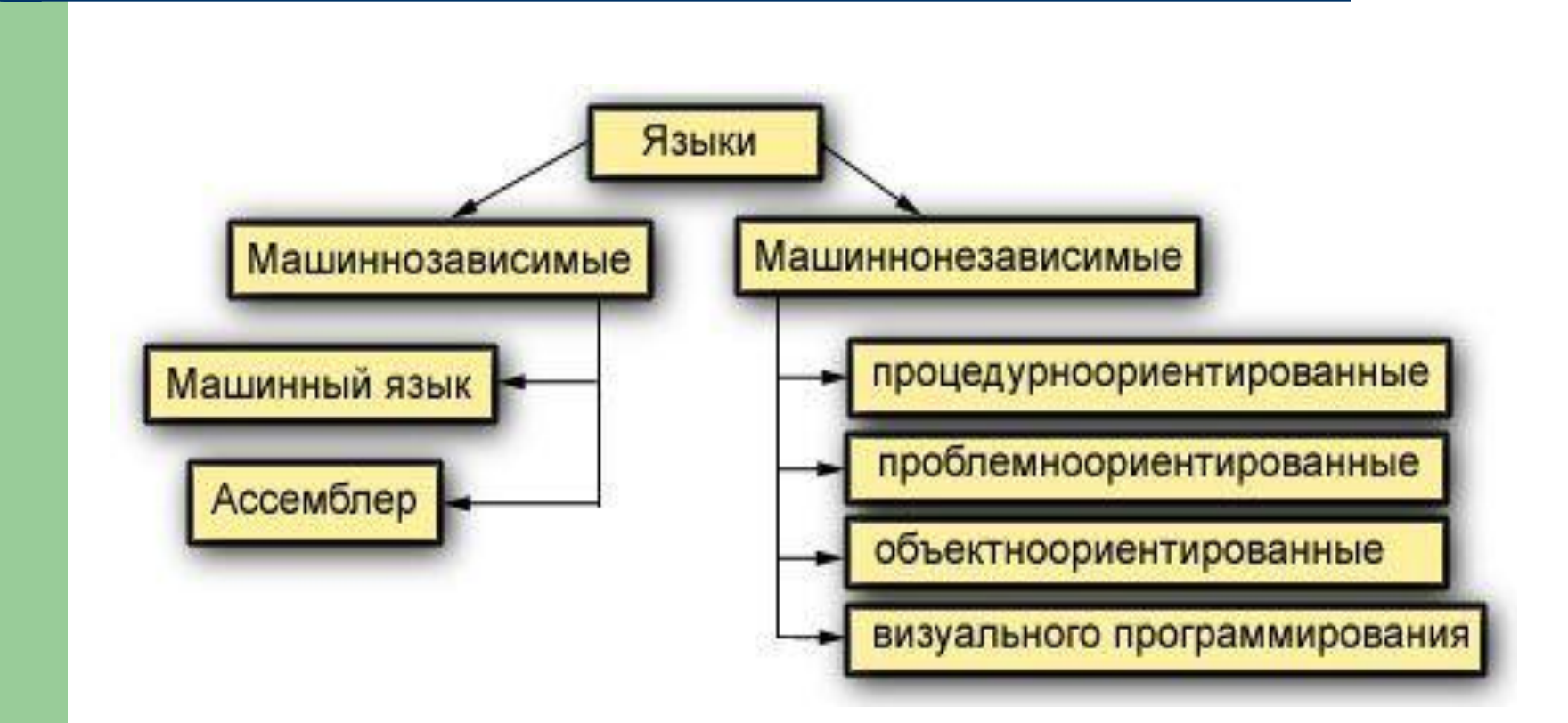

## **Машинный язык программирования**

- **Машинный язык программирования** это язык, непосредственно воспринимаемый компьютером. Каждая его команда интерпретируется аппаратурой ЭВМ.
- Машинная команда имеет структуру вида:
- код операции, операнд1, операнд2
- Операнды это данные или адреса, над которыми будет выполняться действие, определенное кодом операции.
- Структура данных в оперативной памяти называется форматим данных.

#### **Ассемблер как язык программирования**

- Языки ассемблерного типа используют мнемоническое обозначение адресов и кодов операций.
- Ассемблер включает в себя:
- машинные команды,
- символические адреса,
- макросы,
- комментарии.

#### **Этапы развития языков программирования**

Выделим 5 основных поколений:

- 1. (конец 50-х г.) Fortran, Algol;
- 2. (середина 60-х г.) Cobol, Lisp;
- 3. (70-е годы) PL/1, Pascal;
- 4. (80-е годы) Object Pascal, C<sup>++</sup>, Ada;
- 5. (90-е годы) Visual Basic, Delphi, Builder.

 поддержка подпрограмм, механизм передачи параметров (основа для методологии **структурного программирования**);

**● с усложнением задач:**

 функции ввода-вывода, поддержка файловой системы, взаимодействие с операционной системой;

**● с развитием аппаратных средств появились**:

**Функциональные возможности языков и технологии программирования**

## **Функциональные возможности языков и технологии программирования (продолжение)**

- возможность создания больших программ на основе подпрограмм изменили архитектуру языков и подход к компоновке программ (**механизм раздельной трансляции программ и понятие модульности**);
- абстракция данных, типизация и модульность основа **технологии объектноориентированного программирования**;
- появление среды Windows породило **технологию визуального программирования.**

# **Архитектура ЭВМ**

Архитектура ЭВМ – это абстрактное представление ЭВМ, которое отражает ее структурную, схемотехническую и логическую организации.

#### *Архитектура ЭВМ*

Общие принципы построения ЭВМ

Архитектура ЭBM

руктурная схема ЭВМ

Средства и способы доступа к элементам структурной схемы **GBM** 

Способы представления и форматы данных ЭВМ

Набор и доступность регистров

Организация и способы адресации памяти

Форматы машинных команд

Набор машинных команд ЭВМ

Организация ввода/вывода ЭВМ

Обработка нештатных ситуаций (прерываний)

Принцип Фон-Неймана

Схема выполнения программы в компьютере

#### *Структурная схема компьютера*

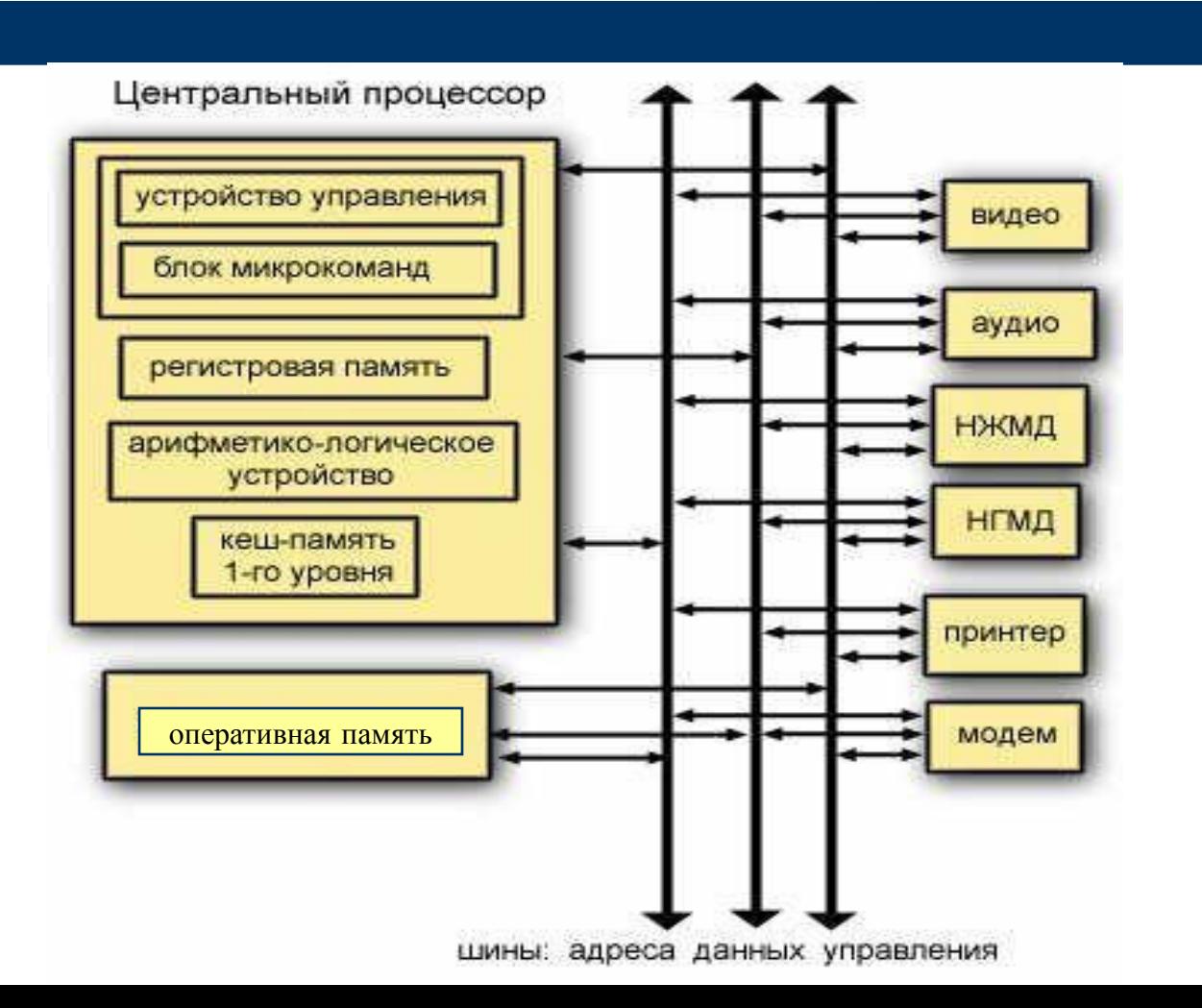

## *Лекция №2*

1.Классификация регистров. 2.Назначение регистров. 3.Адресация памяти.

4.Физическая адресация памяти.

## **Регистры**

**Электронное устройство, предназначенное для временного хранения информации, называется регистром.**

Расположены на кристалле МП. Характеризуются размером:

8-разрядные, 16-разрядные, 32-разрядные, 64-разрядные.

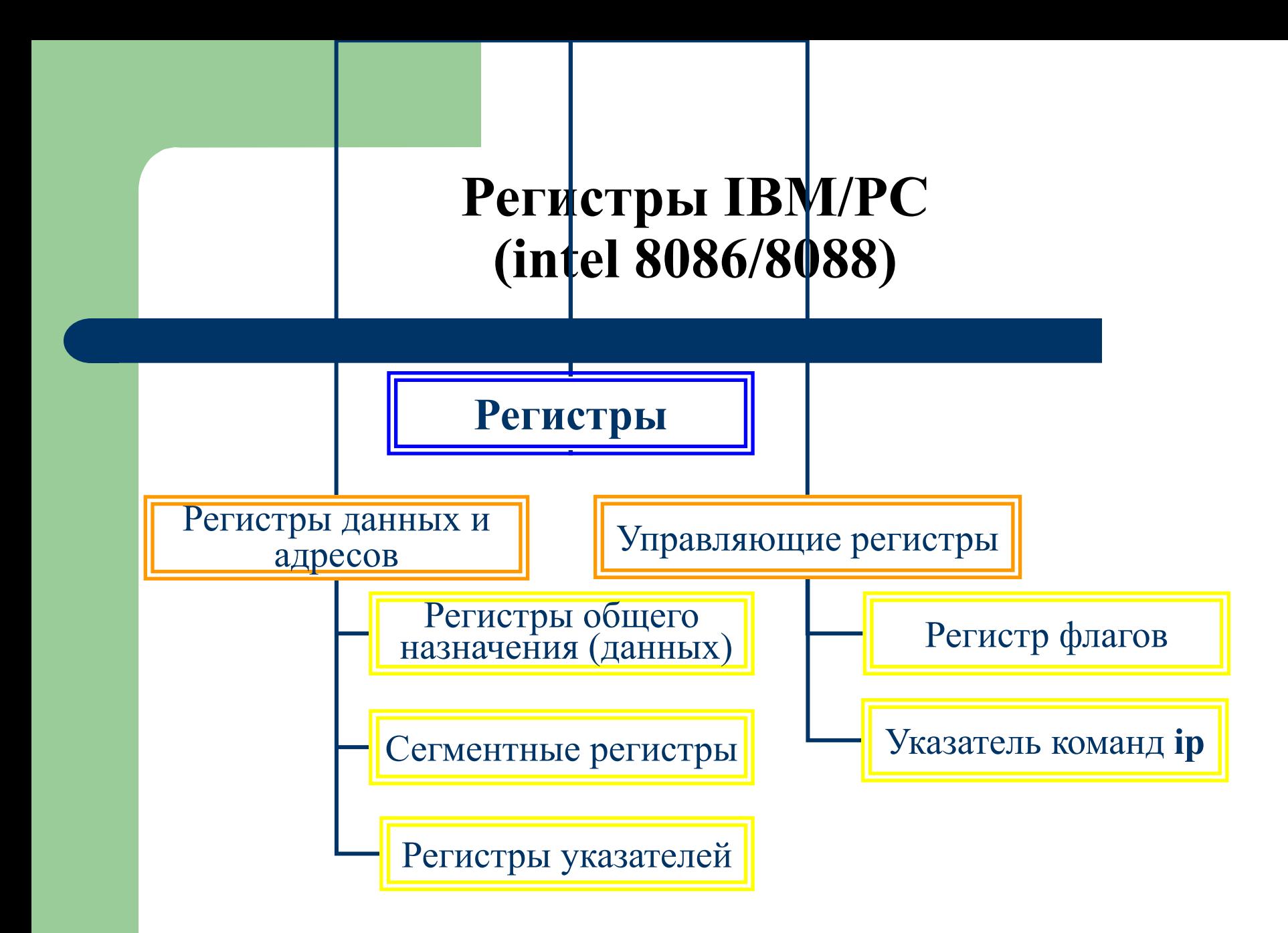

#### *Регистры данных Сегментные регистры*

Регистры общего назначения:

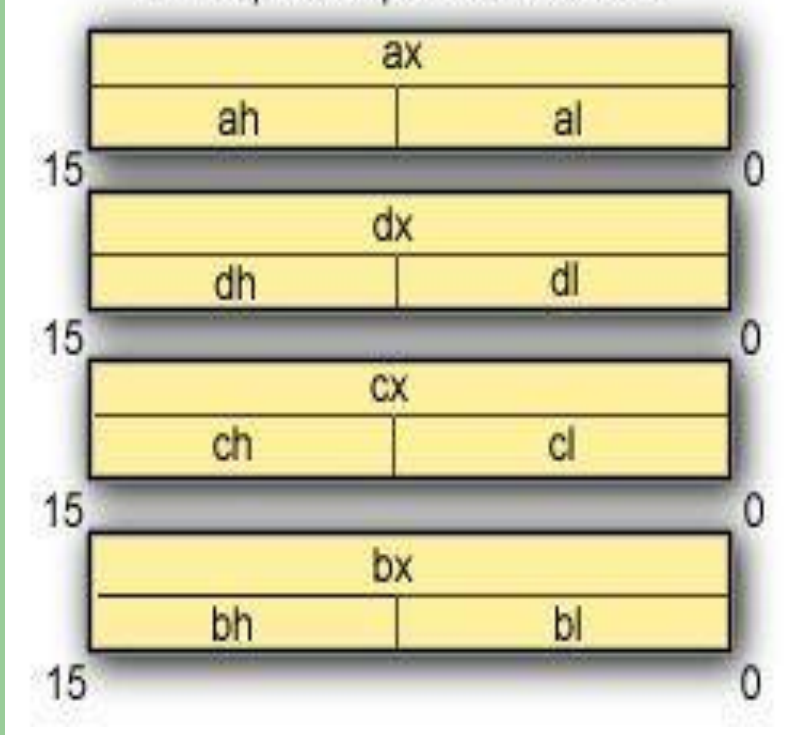

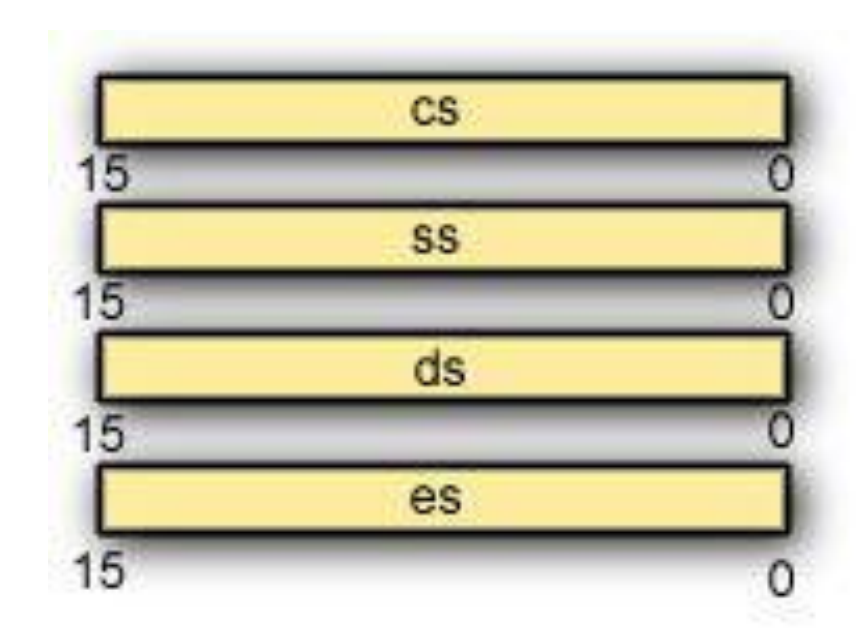

## **Регистры индексов и указателей**

- sp указатель стека;
- $\bullet$  bp указатель базы;
- si индекс источника;
- di -индекс результата.

Адрес памяти задается двумя значениями – сегмент и смещение, например :

ds:dx, es:bx, ss:sp, ss:bp.

**Текущая исполняемая команда** определяется **cs:ip**.

## **Управляющие регистры**

- **● ip** указатель команд,
- **● регистр флагов**.
- **Указатель команд** содержит смещение следующей команды в кодовом сегменте.

## **Регистры 32- разрядного МП Pentium**

- $16 -$  системных;
- $\bullet$  16 пользовательских:
- 8 РОН, индексных и указателей по **32** разряда **eax**/ax/ah/al, **ebx**/bx/bh/bl, **edx**/dx/dh/dl, **ecx**/cx/ch/cl, ……..
- 6 сегментных по 16 разрядов: cs, ds, ss, es, fs, gs;
- 2 регистра состояния и управления по 32 разряда: **eip**/ip и **eflags**/ flags.

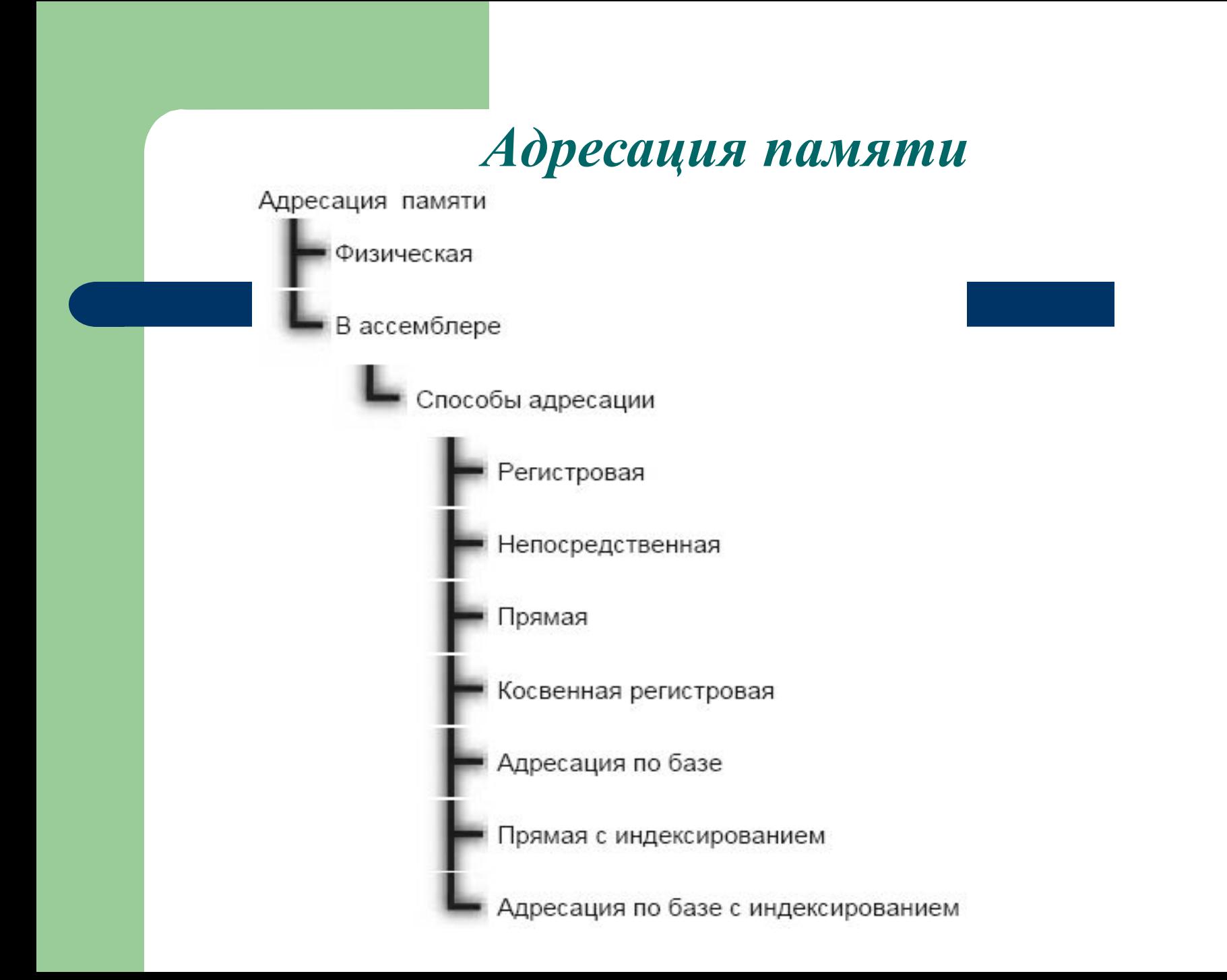

### **Некоторые константы**

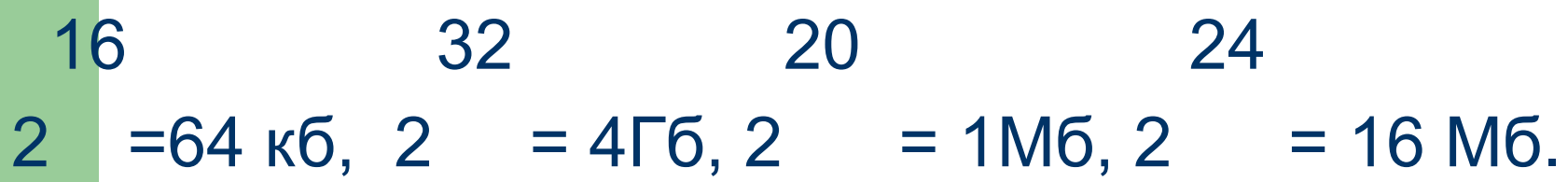

Для МП intel 8088 размер машинного слова – 16 бит или 2 байта, шина имела 20 линий, поэтому адрес 20- разрядный.

# *Физическая адресация памяти*

#### Адрес, выдаваемый на шину адреса, называется **физическим.**

Физический адрес = (сегментный адрес)\*16 + смещение или

Физический адрес = (сегментный адрес)\*10h + смещение.

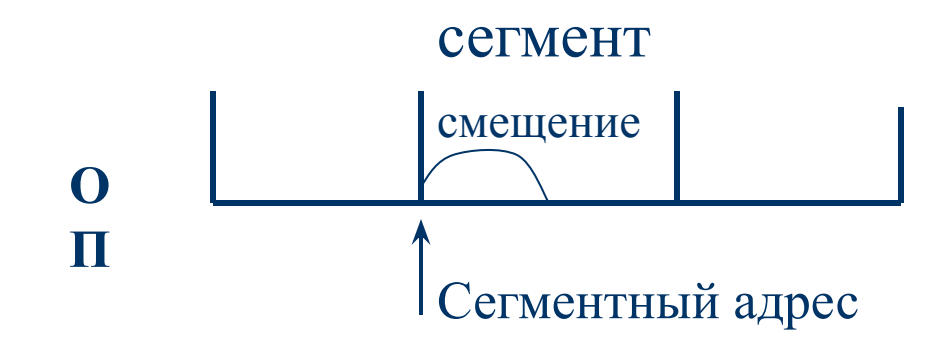

#### **Пример вычисления физ. адреса**

Пусть содержимое сегментного регистра равно 2011h, смещение равно 15h, тогда ФА=20110h+15h= 20125h

#### **Расположение машинного слова в памяти**

Младший байт записывается в ячейку с меньшим адресом, старший – в ячейку с адресом на 1 больше.

Пример:

пусть число 1234h размещено с адреса 1927:0000, т.е. занимает ф.а. 19270h и 19271h.

Тогда цифры 34h – по адресу 19270h,

а 12h – по адресу 19271h.

## **Назначение регистров - РОН**

- **АХ** аккумулятор.
- **ВХ** как вычислительный регистр, но может быть адресным.
- **CX** счетчик в некоторых командах.
- **DX** расширитель аккумулятора.

#### **Назначение регистров адресации**

**si, di, bp, bx – основное назначение – хранить 16 – разрядное значение при формировании адреса.**

#### **Назначение регистров управляющие регистры**

- **● ip** указатель команд,
- **● регистр флагов**.
- **Указатель команд** содержит смещение следующей команды.
- **Методы изменения порядка выполнения команд:**
- 1. последовательный порядок команд,
- 2. переход внутри сегмента (**near** переход),
- 3. переход в другой сегмент (**far** переход).

## **Указатель стека sp**

- Определяет смещение текущей вершины стека. Адрес стека определяется как **ss:sp** или **ss:bp**.
- Пример загрузки сегментных регистров cs в ds: а) mov ax, cs mov ds, ax
- в) push cs
	- pop ds

## *Лекция №3*

- 1.Регистр флагов.
- 2.Механизм формирования физического адреса.
- 3.Форматы данных.
- 4.Директивы определения данных.

## *Содержимое регистра flags*

ФЛАГИ СОСТО ЯНИЯ:

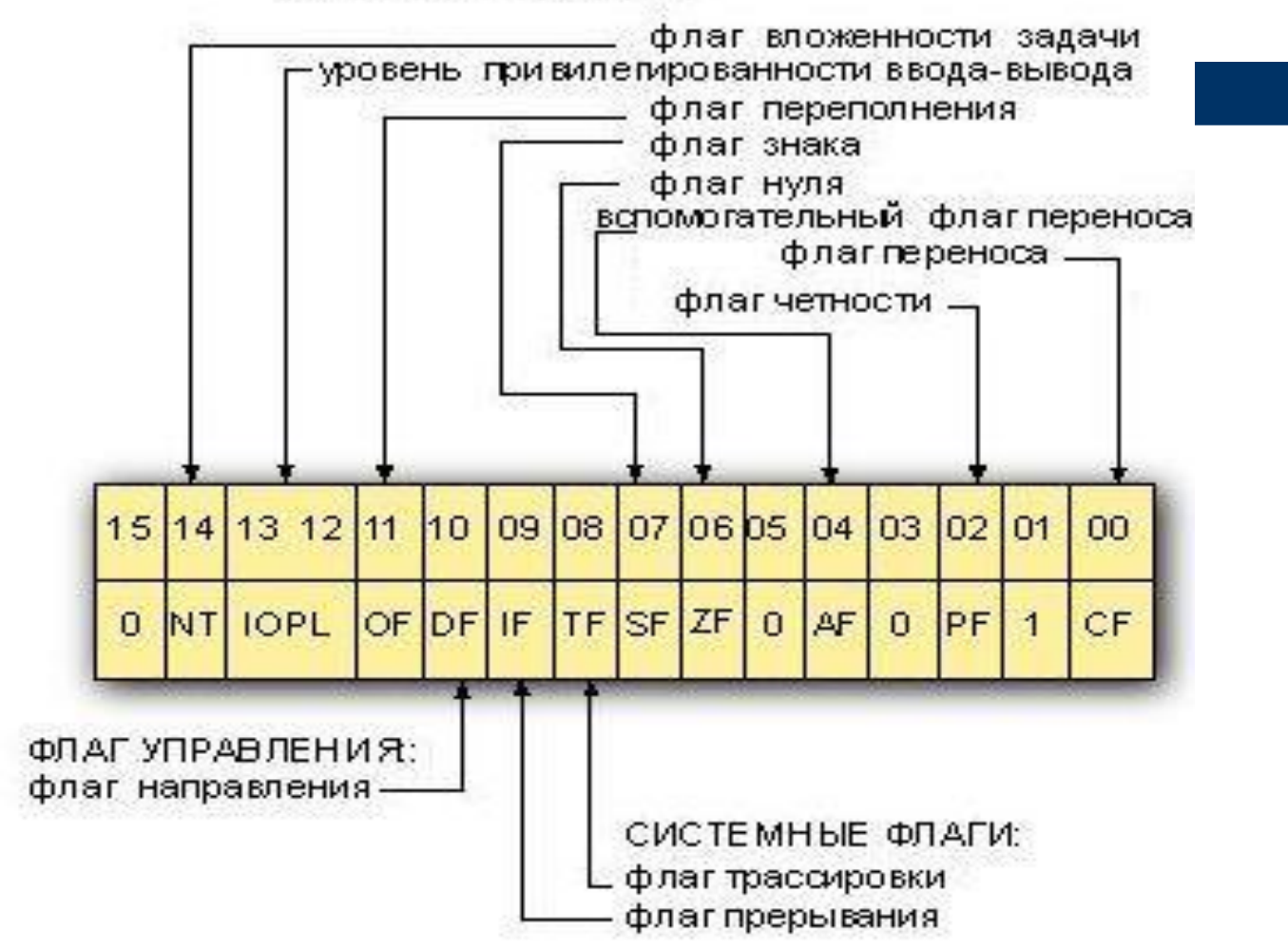

#### *Обозначения регистров под отладчиком*

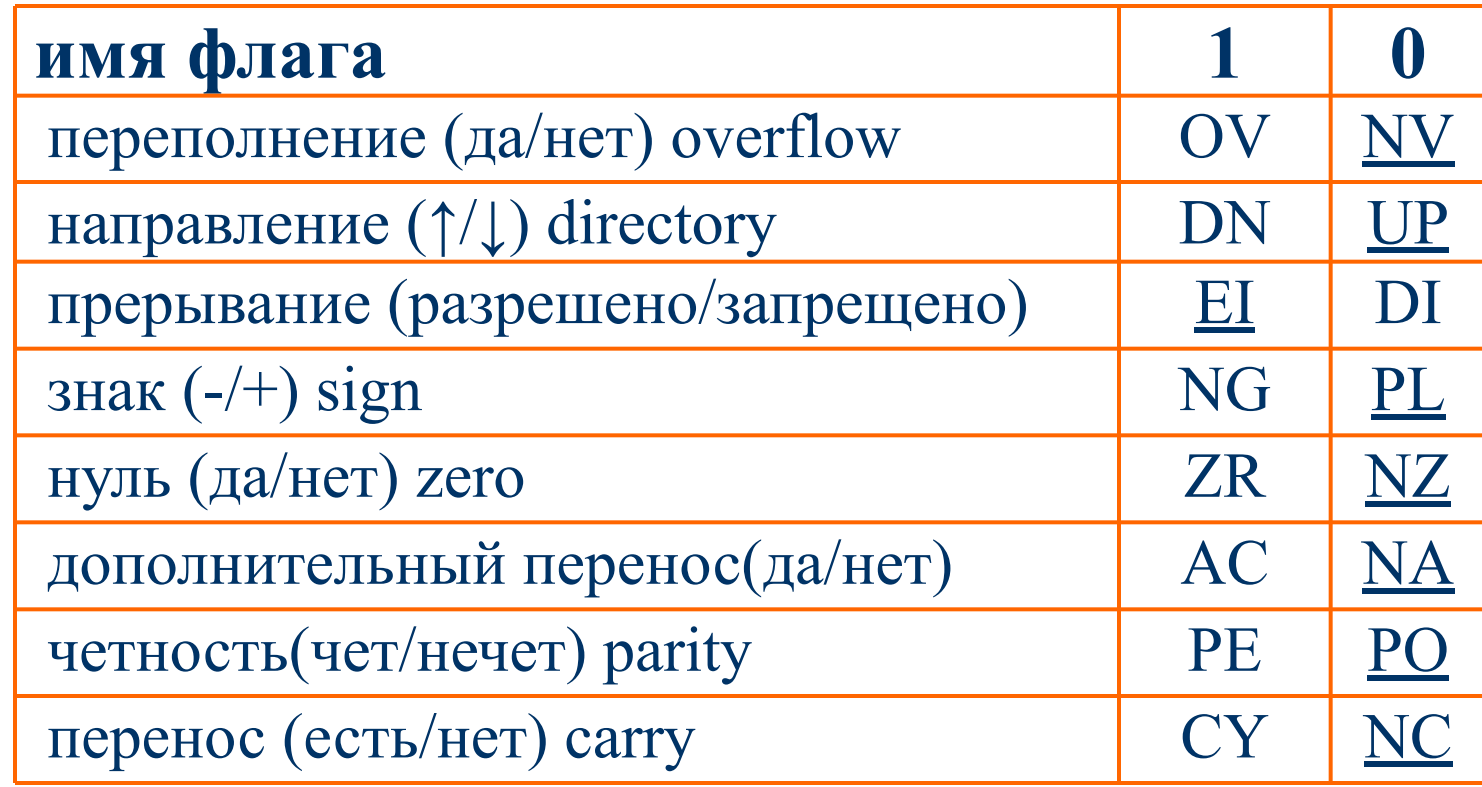

#### *Механизм формирования физического адреса в реальном режиме*

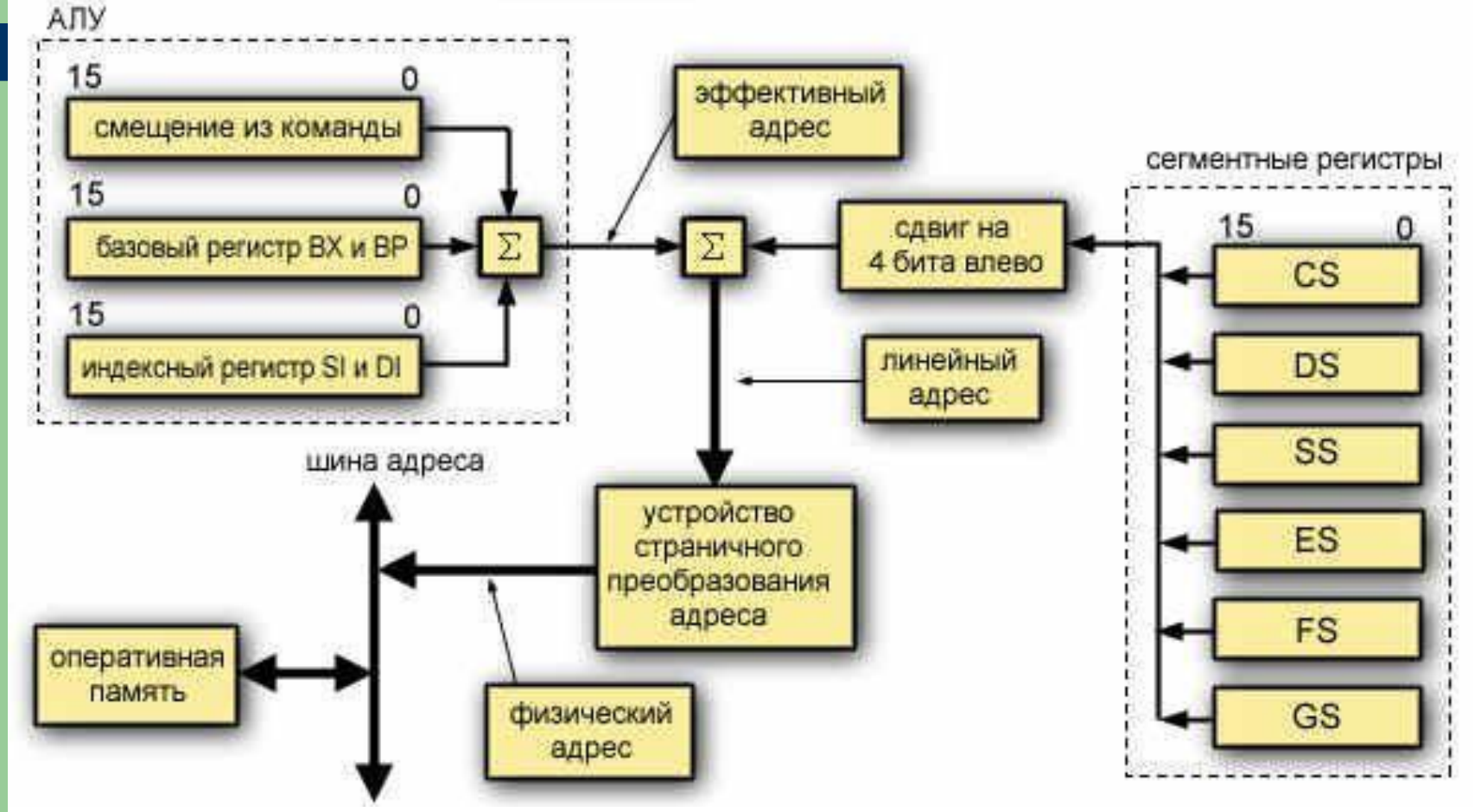

#### *Типы данных*

Классификация данных по разрядности

*(поддерживается МП на аппаратном уровне)*

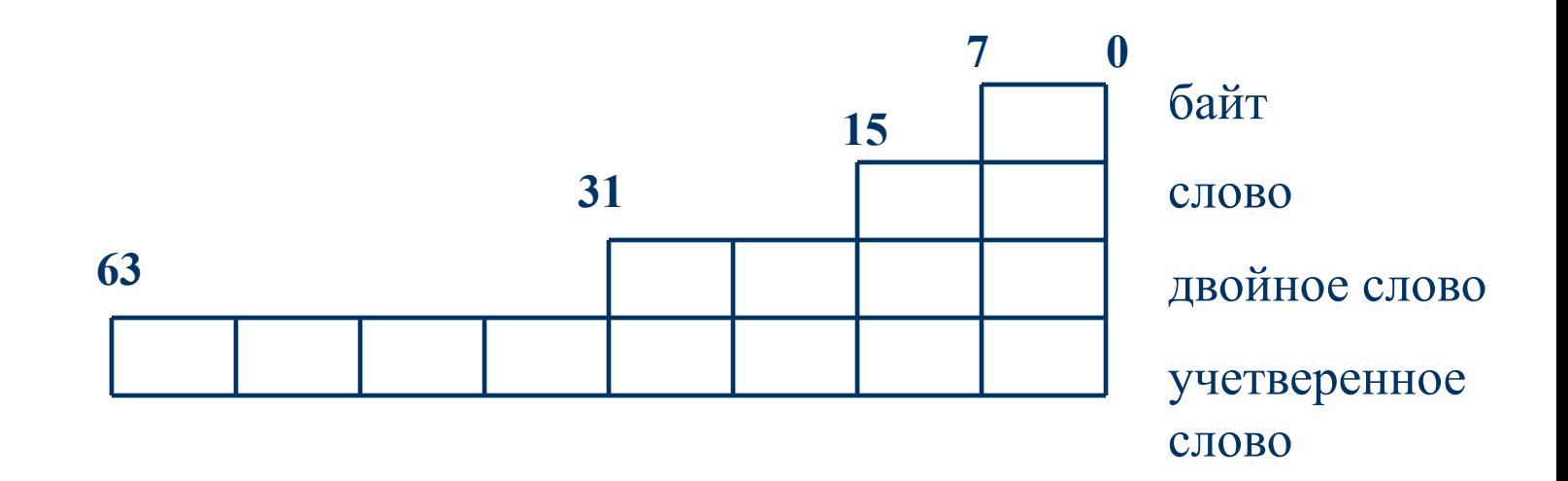

## *Типы арифметических данных: логическая структура (см. стр.12-14 пособия)*

Форматы арифметических данных

Двоичные числа

Двоичные числа без знака

Двоичные числа со знаком

Десятичные числа

Упакованное

Неупакованное

Форматы данных сопроцессора

#### *Форматы данных сопроцессора*

8 регистров данных длиной 80 бит. Оперирует 7 типами данных:

- 3 типа целых (слово 16 бит, короткое целое 32 бита, длинное целое 64 бита);
- 3 типа вещественных (короткое 32 бита, длинное 64 бита, временное 80 бит): **знак**, **характеристика**, **мантисса 1** бит **8, 11** или **15 бит 23, 52** или **64 бита**;
- Упакованные двоично-десятичные числа.

# *Операторы ассемблера*

*Общий вид оператора ассемблера:* 

## *метка КОП операнд\_1,операнд\_2*

*Оператором может быть:*

- *● машинная команда;*
- *● директива транслятора;*
- *● макрокоманда;*
- *● комментарий.*

#### *Директивы транслятора для определения данных в ассемблере*

формат директивы:

$$
MM = d \begin{bmatrix} b \\ w \\ d \end{bmatrix}
$$

a dw 10 ; в десятичной системе счисления

b dw 10h ; использование шестнадцатеричной системы счисления
**Выражение** *в директиве определения данных*  может быть:

- константой: ABC1 dw 1234h
- списком: ABC2 db 1,2,3
- строкой: ABC3 db 'stroka'
- с операцией дублирования:  $ABC4 db 4 dup<sub>(0)</sub>$

### *Лекция №4*

#### -Режимы адресации в ассемблере.

### *Режимы адресации*

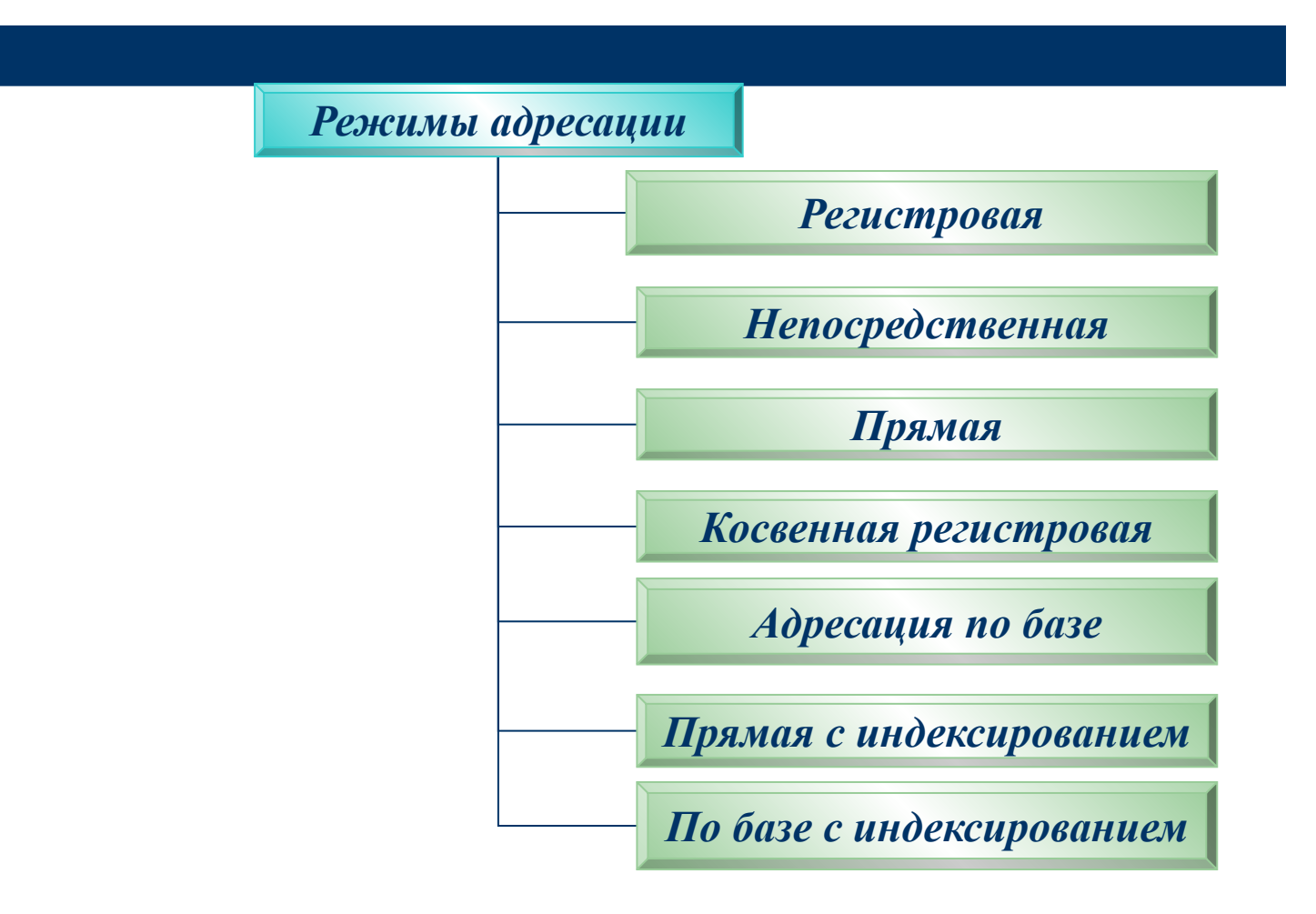

#### *Способы задания операндов в операторах ассемблера*

**1. Регистровая адресация** mov ax,bx mov al,dl **2. Непосредственная адресация** mov ax,1234h mov cl,'a' mov ah,5

# 3. Прямая адресация

.data ABC dw 1234h .code mov dx,ABC Пусть адрес  $ABC = ds:0000$ , тогда команда под отладчиком выглядит так: **mov dx, word ptr [0000]** или **mov dx, [0000]** Для вычисления адреса операнда по умолчанию используется сегментный регистр **ds**.

# **4. Косвенная регистровая адресация**

**Смещение,** которое вычисляется аппаратно для доступа к операнду в памяти, **называется исполнительным (эффективным) адресом (EA)**

.data ABC dw 1234h .code

……… mov bx, offset ABC **mov ax,[bx]** Для вычисления адреса операнда по умолчанию используется сегментный регистр - **ds**

# 5. Адресация по базе

Эффективный адрес ЕА вычисляется:

$$
EA = \begin{bmatrix} [bx] + \text{HH}_2 \text{R} \\ [bp] + \text{HH}_2 \text{R} \\ [b] + \text{HH}_2 \text{R} \\ [c] \end{bmatrix}
$$

Размер индексное смещение (сдвига) - 0, 1 или 2 байта. Пример: обращение к 2-му элементу массива слов .data

```
ARRAY dw 1,2,3,4,5
```
.code

```
mov bx,offset ARRAY
mov ax, [bx]+2
```
# 6. Прямая с индексированием

Эффективный адрес ЕА вычисляется:

[si] + индексное смещение  $E_A = \begin{bmatrix} 1 & 1 & 1 & 1 \\ 1 & 0 & 1 \\ 0 & 0 & 1 \end{bmatrix}$  + индексное смещение

Пример: загрузить 5-й элемент массива байтов в регистр al. .data

table db 0Ah,0Bh,0Ch,0Dh,**0Eh**,0Fh

.code

```
mov di,0002 или mov di,2 
mov al, table[di+2]
```
# 7. По базе с индексированием

Эффективный адрес ЕА вычисляется:

$$
EA = \begin{bmatrix} [bx] & [si] \\ + & + \text{mH}_2 \text{R} \\ [bp] & [di] \end{bmatrix}
$$

Пример: задан массив записей, каждая запись состоит из 6 слов. Переслать 3-е слово 2-ой записи в регистр ax.

.data

```
table dw 1,2,3,4,5,6,7,8,9,10,11,12,……..
```
.code

```
mov si, 12 или mov si, 2*6mov bx,offset table 
mov ax, [bx+si+4]
```
## **Форма записи операнда**

Для адресации по базе с индексированием возможны следующие комбинации регистров:  $[bx][si]$  +сдвиг совместно с регистром ds  $[bx][di]$  + сдвиг совместно с регистром ds  $[bp][si]$  + сдвиг совместно с регистром ss [bp][di] +сдвиг совместно с регистром ss Используеются разные формы записи операнда:  $[bx][di] +4$ ,  $[bx+di] +4$ ,  $[bx+di+4]$ 

### *Сводная таблица используемых регистров адресации*

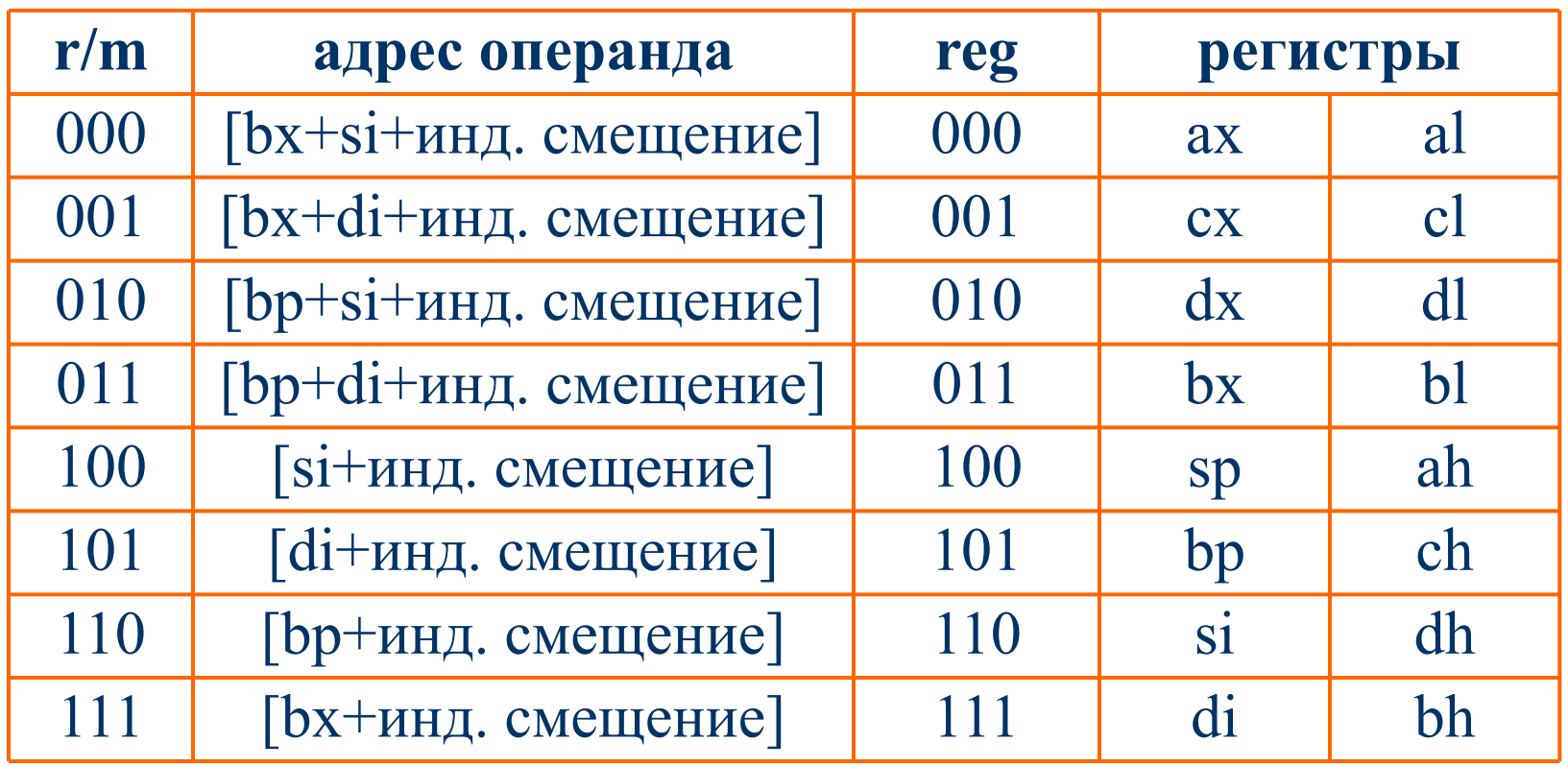

## **Размеры индексного смещения**

- сдвиг отсутствует, длина поля равна 0;
- занимает 1 байт, значение в диапазоне -128 до +127;
- занимает 2 байта, значение в диапазоне -32768 до +32767.

## *Лекция №5*

- Принципы и свойства архитектуры ЭВМ. -Иерархия памяти.

### *Принципы архитектуры*

- **1. Принцип хранимой программы** (Джона фон Неймана) – код программы и данные хранятся в оперативной памяти (ОП).
- **2. Принцип микропрограммирования** для каждой команды есть набор действий- сигналов, генерируемых для ее выполнения.
- **3. Принцип адресности** пространство ОП линейно, т.е. совокупность последовательно пронумерованных ячеек памяти. Номер ячейки – ее адрес  $(0,1,2,...)$ .
- **4. Принцип программного управления** последовательное выполнение команд программы. Для изменения порядка выполнения используются специальные команды.

### *Принципы архитектуры*

- 5. **Принцип однородности памяти** для процессора нет принципиальной разницы между данными и командами. Над командами можно выполнять такие же действия как и над данными.
- 6. **Принцип двоичного кодирования** необходимо четко разделять пространство данных и команд, т.к. процессор трактует двоичную информацию в зависимости от назначения адресного пространства .
- 7. **Принцип безразличие к целевому назначению данных**  процессору не важна логическая назрузка обрабатываемых данных.

### **Индивидуальные особенности процессоров**

Способы кеширования кода и данных:

- в і486 один блок встроенного кеша размером 8 кб для кодов и данных;
- в Pentium два блока по 8 кб, один для кода, другой для данных. Возможен одновременный доступ к коду и данным.

### *Иерархия памяти*

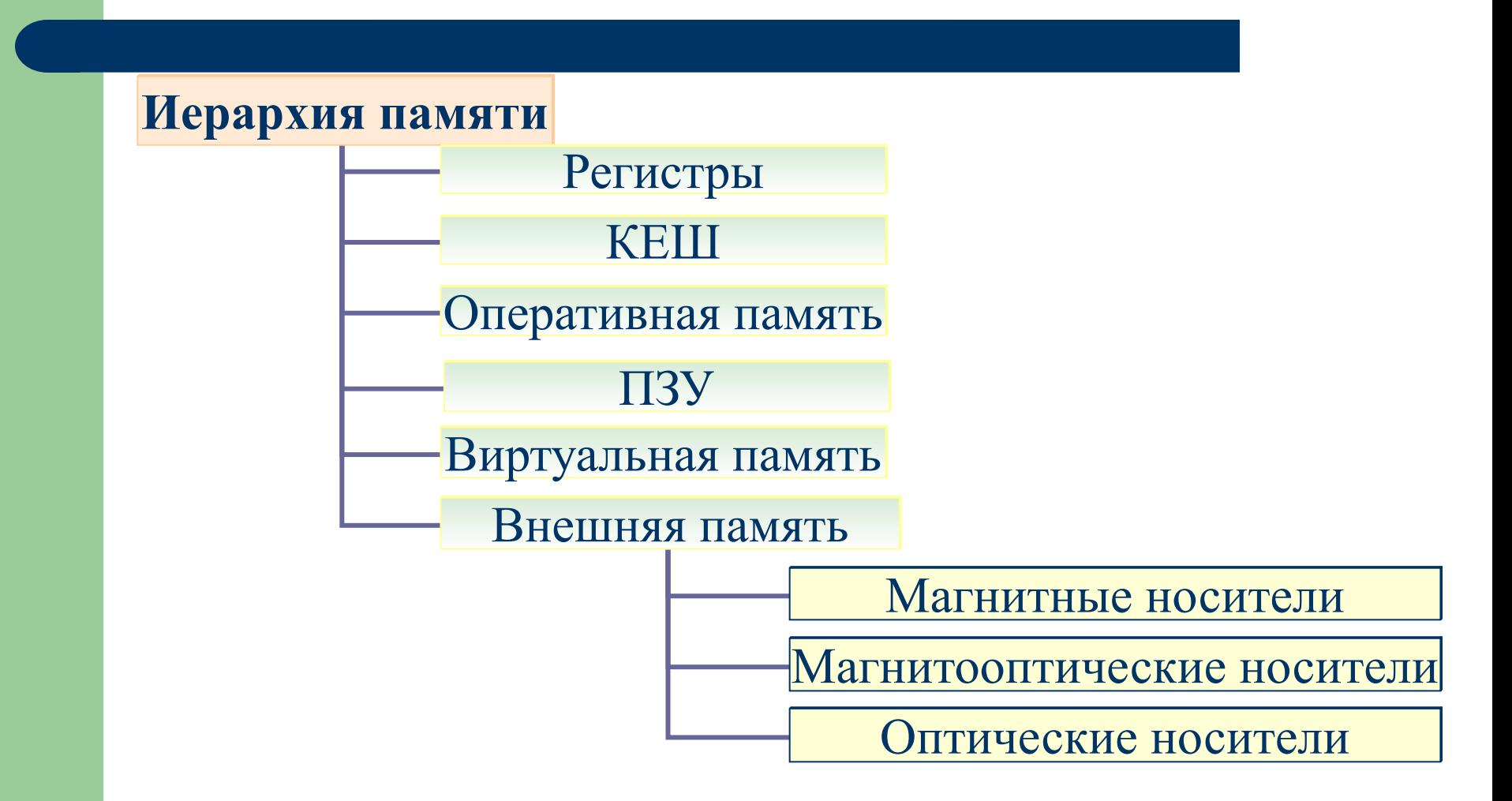

# **Кеш - память**

Располагается между основной памятью и процессором.

**Основное назначение** - улучшение эффективной скорости взаимодействия с памятью и увеличение быстродействия процессора.

Подразделяется на кеш I уровня (на кристалле) и кеш II уровня (на кристалле или вне его).

## **Концепция кеш – памяти**

Предвосхищение наиболее вероятного использования процессором данных из ОП путем их копирования в кеш-память. Данные передаются блоками, состоящими из нескольких слов.

Среднее время доспупа к кеш – памяти:

- в 3 раза быстрее, чем к ОЗУ,
- в 10 раз быстрее, чем к ПЗУ.

# **Оперативная память (ОП)**

**Физическая память, к которой МП имеет доступ по шине адреса, называется ОП.** Выполнена ОП на дешевых и медленно действующих полупроводниковых устройствах.

Реально реализована как последовательность ячеек – байтов. Каждому **байту** соответствует уникальный **адрес**, называемый **физическим**.

# **Аппаратный механизм управления ОП**

Он обеспечивает:

- компактность хранения адреса в команде;
- гибкость механизма адресации;
- защиту адресного пространства задачи;
- поддержку виртуальной памяти.

# **Модели использования ОП**

#### МП аппаратно поддерживает модели:

- сегментированную;
- страничную.

### **Режимы работы МП:**

- режим реальных адресов;
- защищенный;
- виртуального процессора.

### **Реальный режим работы МП intel 8086/88.** Основные понятия

**Сегментация** – механизм адресации, обеспечивающий существование нескольких независимых адресных пространств (как в пределах одной задачи, так и в системе в целом) для защиты от взаимного влияния. **Сегмент** – независимый, поддерживаемый на аппаратном уровне блок памяти. Программно возможен непосредственный доступ только к 4(6) сегментам. Каждый

сегмент имеет специальное назначение.

#### **Размещение сегментов программы**

- Первоначально начальные физические адреса сегментов программы неизвестны.
- **ОС** распределяет память и помещает адреса:
- в реальном режиме в сегментные регистры;
- в защищенном в специальную дескрипторную таблицу.

Под **физическим** (линейным) адресом понимается **адрес, выдаваемый на шину адреса.**

### *Виртуальная память*

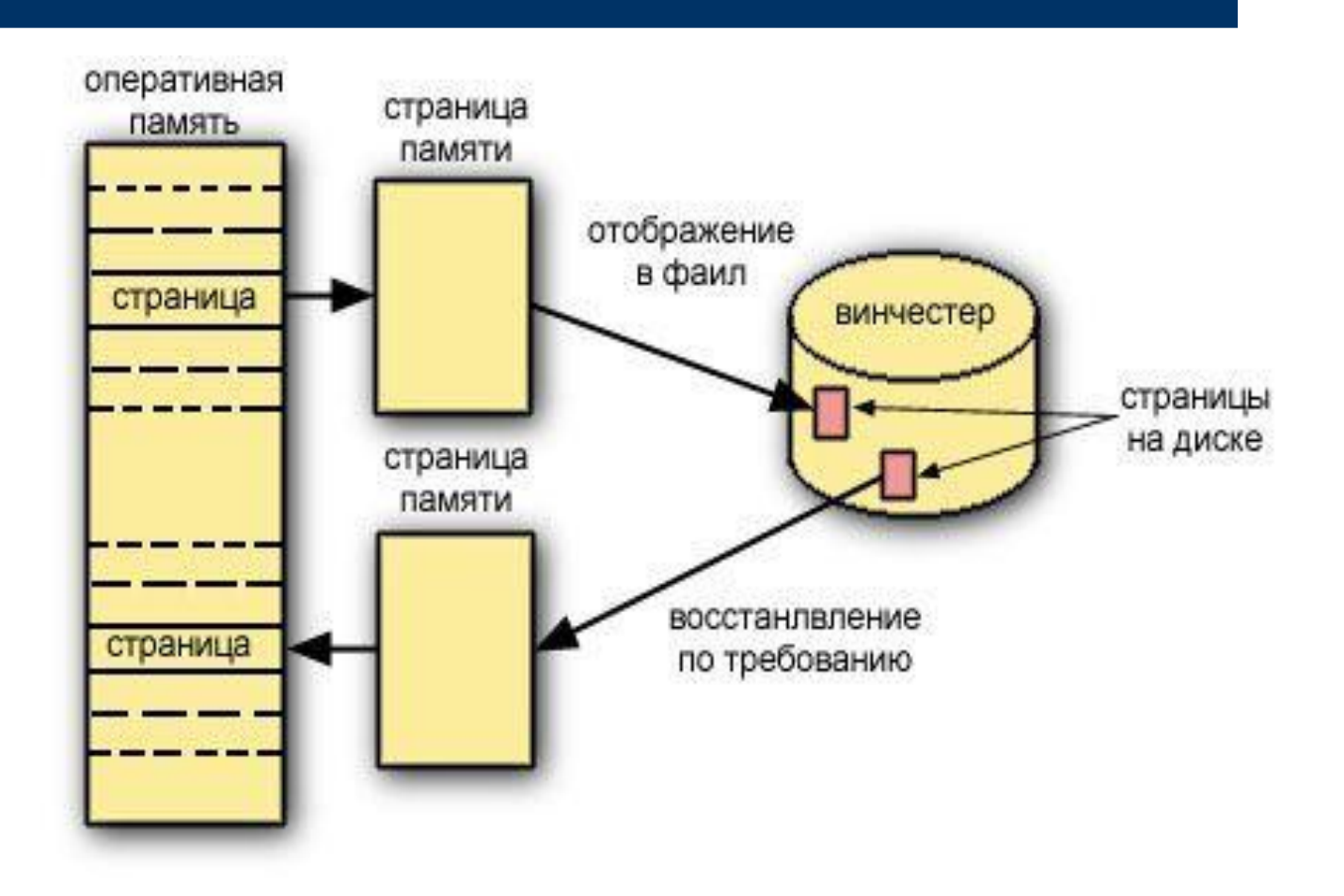

# *Лекция №6*

- ●Виды операндов, поддерживаемые транслятором.
- ●Структура команды мп intel 80386.
- ●Байт mod r/m.
- Формат команды mov  $(1-2)$ .

# **Общий вид оператора ассемблера**

# *метка КОП операнд\_1,операнд\_2*

*Оператором ассемблера может быть:*

- *● машинная команда;*
- *● директива транслятора;*
- *● макрокоманда;*
- *● комментарий.*

# *Виды операндов, поддерживаемые транслятором TASM*

- Постоянные или непосредственные (число, строка): АВС еqu 3 или  $ABC\bar{1}=ABC1+120/5$ ;
- Адресные (сегмент: смещение):  $ds:0001$ ;
- Перемещаемые адреса, непривязанные к конкретному физическому адресу памяти;
- Текущее значение счетчика адреса  $(\$)$ : mov ax,  $\$+5$ ;
- Регистровые: ах, сх, dx и т.д.;
- Базовый и индексный операнды: bx, di, si;
- Арифметические операторы в выражении:  $+$ ,  $-$ ,  $*$ ,  $\prime$ ;

# *Виды операндов (продолжение)*

- Операторы сравнения: eq, ne, lt, le, gt, ge и т.д.
- Логические операторы: and, or, xor.
- Индексный оператор [ ]: mov ax, ABC [si]
- Оператор определения типа (приписывает операнду указанный тип):

**формат:** тип ptr выражение

пример: abc dw 12h

mov al, byte ptr abc

Получение сегментной части адреса или смещения: mov ax, seg ABC mov dx, offset ABC

### *Машинная команда*

**Структура машинной команды**

**Префиксы**

**Код операции**

**Операнды. Способы задания операндов команды.**

**Особенности основных видов адресации операндов в памяти**

#### *Структура машинной команды МП intel 8086*

Префикс **КОП** байт\_mod\_r/m **сдвиг** данное 0,1 0,1,2 0,1,2 0,1,2

Длина команды: min - 1 байт, max - 7 байт.

#### *Формат машинной команды МП intel 80386*

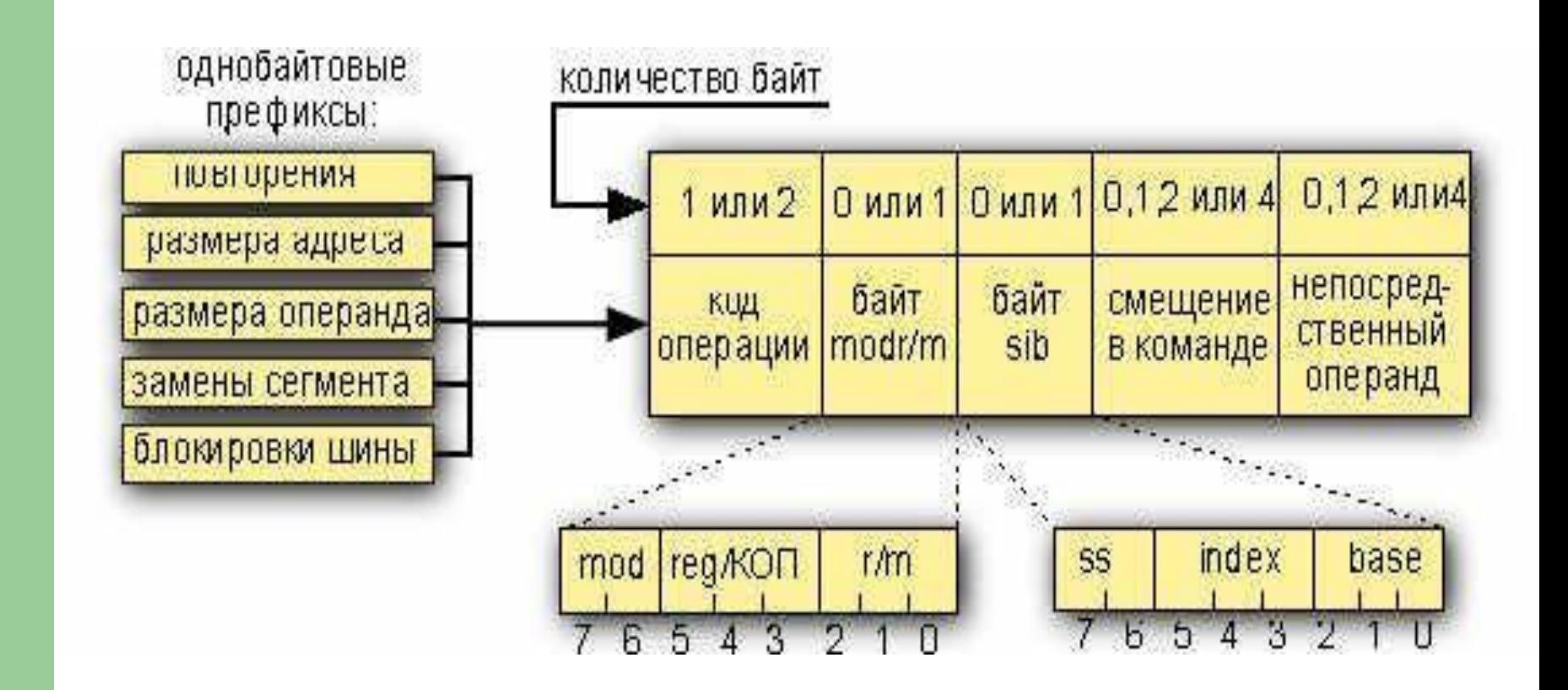

# **Префиксы**

Каждый префикс может занимать 1 байт. Есть 5 типов префиксов:

- повторения (в цепочечных командах);
- размера адреса;
- размера операнда;
- замены сегмента;
- блокировки шины.

# **Структура байта mod r/m**

- **| mod | reg/коп | r/m |**
- Поле mod 2 бита, кодировка:
- 00 индексное смещение отсутствует;
- 01 смещение занимает 1 байт;
- 10 смещение занимает 2 байта;
- 11 поле r/m определяет регистр.
- Поля reg и r/m имеют длину по 3 бита.
- Определяют регистр и способ адресации.

### *Сводная таблица используемых регистров адресации*

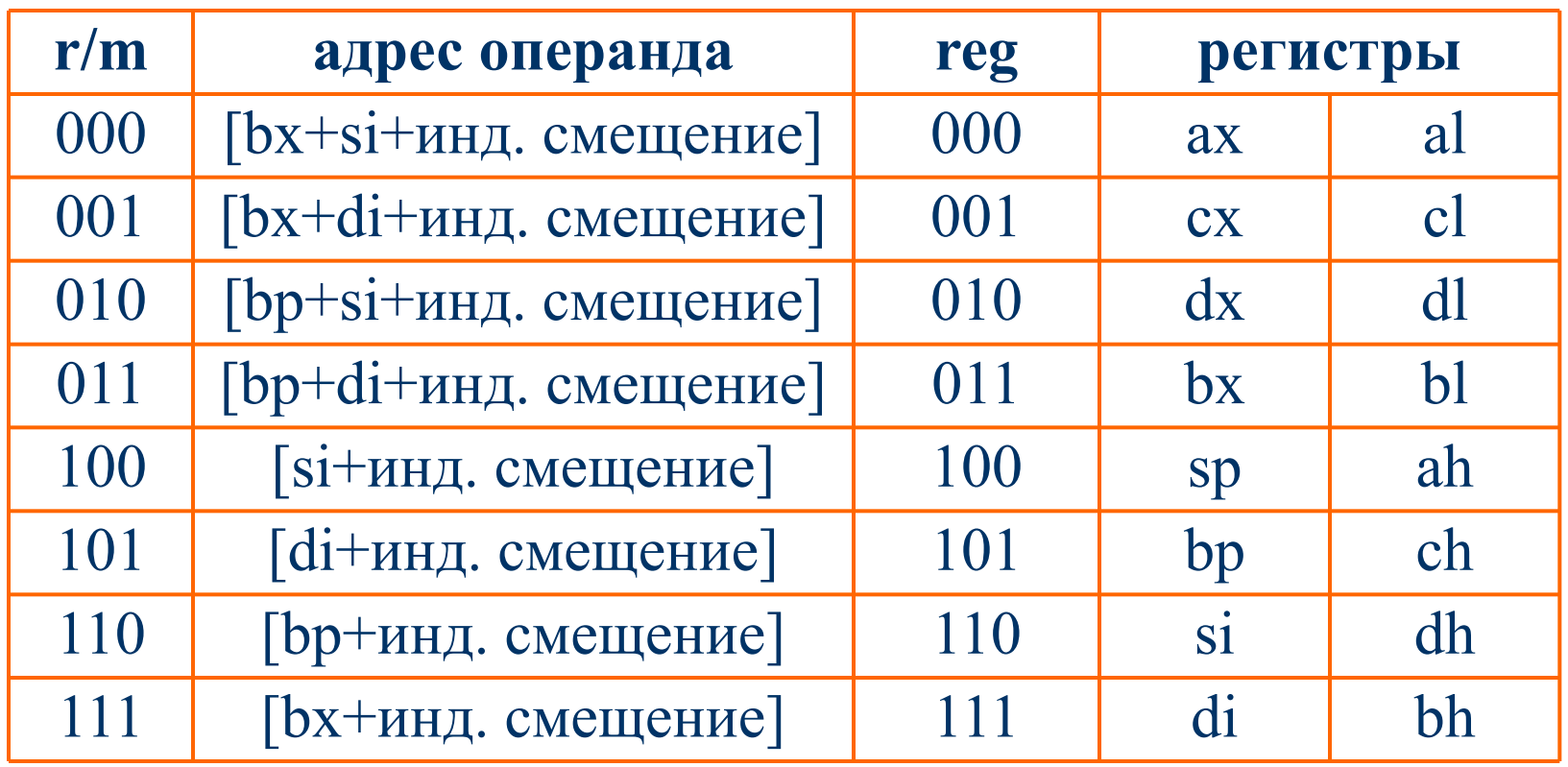

### **Особые случаи при кодировании байта mod r/m**

- При регистровой адресации поле mod = 11, а в поле r/m - код второго регистра.
- Для прямой адресации поле mod = 00, r/m=110 и за байтом mod r/m стоят 2 байта, указывающих смещение прямого адреса.
#### *Область действия команды mov*

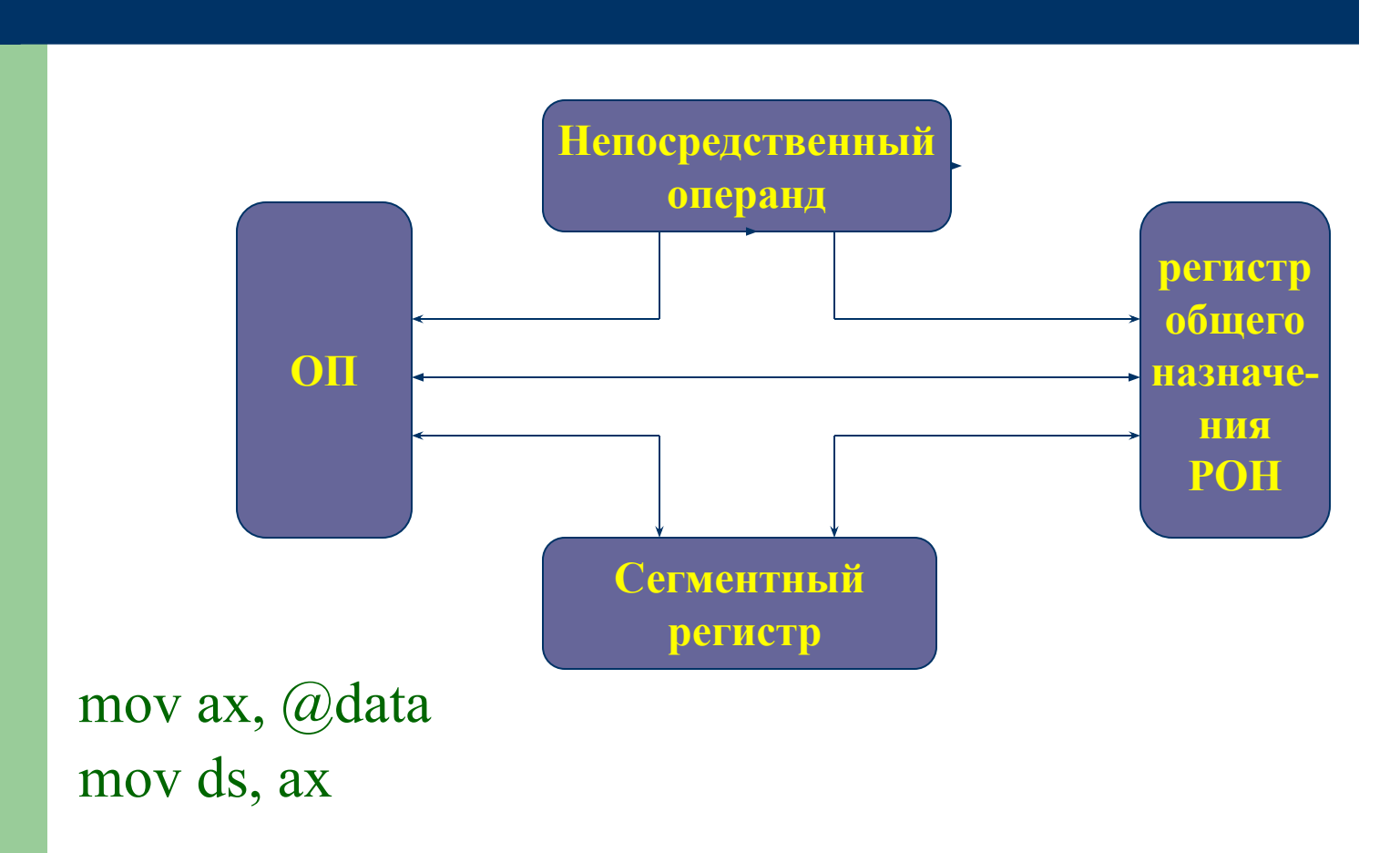

1. Пересылка регистра/памяти в/из регистра: mov ax,bx

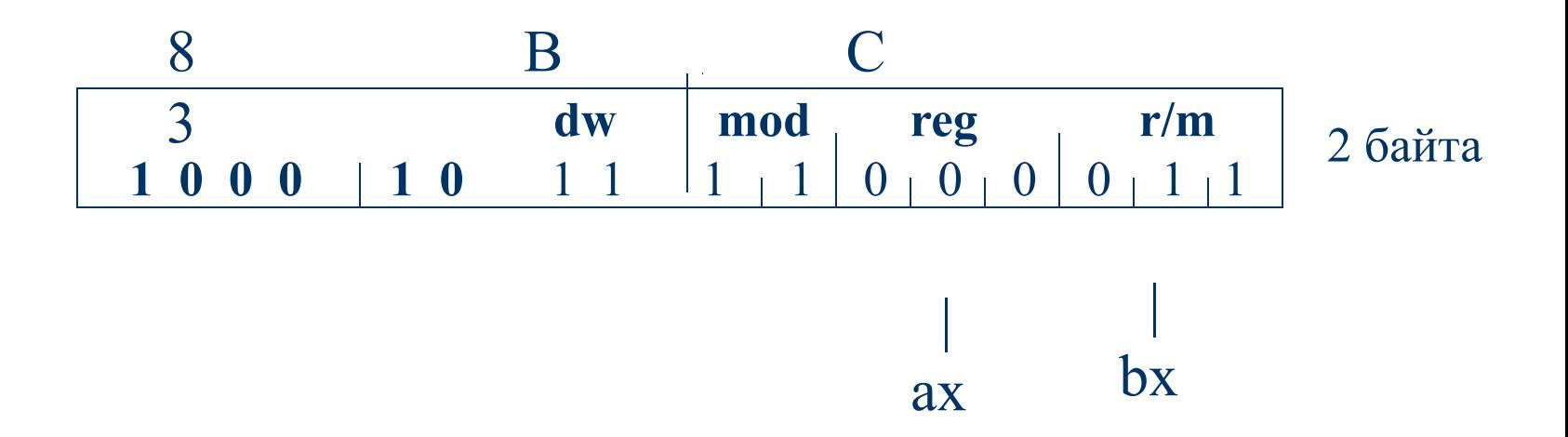

## **Параметры d и w**

- **● d** определяет направление перемещения:
	- $\mathbf{d}$ 0 – из регистра,
	- = 1 – в регистр.
- **● w** определяет размер операнда:

 $w =$ 0 – 1 байт,  $1 - 2$  байта.

#### *Лекция №7*

- Форматы команды MOV
- ●Префикс замены сегмента.
- ●Система машинных команд МП intel 8086 (п.1-2).

2. Непосредственный операнд в регистр/память mov ABC, 46 Пусть смещение АВС равно 0005  $0 \t 0 \t 0 \t 5 \t 2$ 6 E  $\begin{smallmatrix}&&6\\1&1&0&0\end{smallmatrix}$ mod reg W  $0$  1 1  $0$  $0r/m0$  $0 + 0 + 0$  $1+0$ 

Смещение

**ABC** 

Длина команды 5 байт

3. Непосредственный операнд в регистр mov si, 1000  $(1000=03E8h)$ 

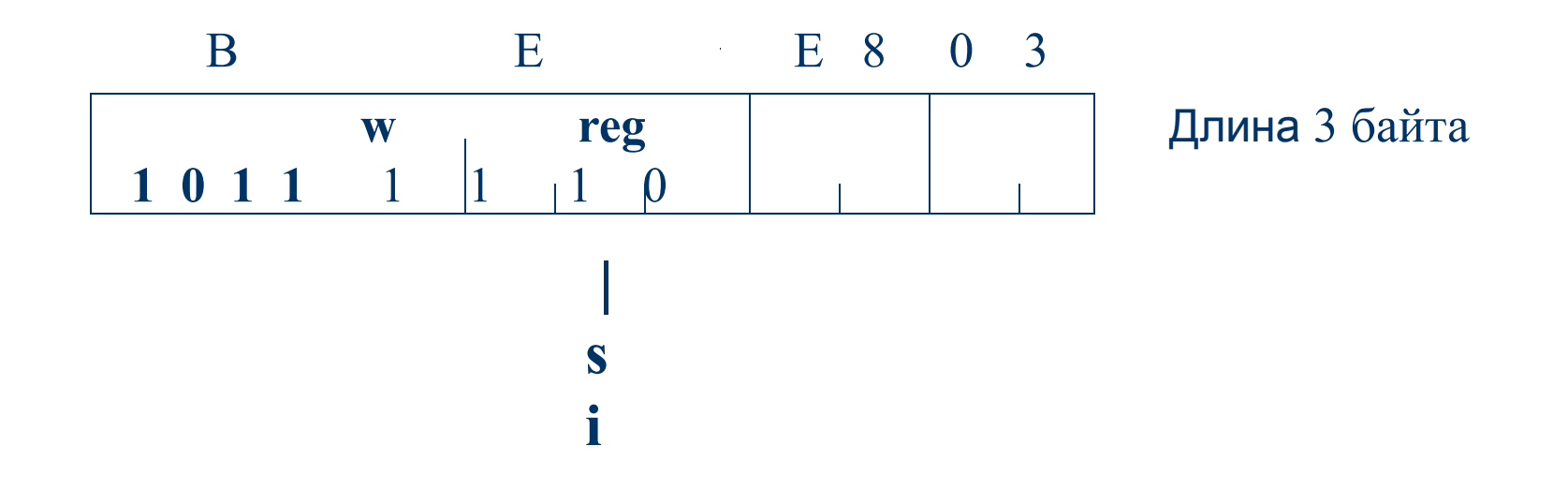

4. Память в аккумулятор mov ax, exword ; если адрес exword = ds:0002, то

$$
A = 1 \t 02 \t 00
$$
\n
$$
W = 101000 \t 0001 \t 0.001
$$
\nIII-*QALJ* = 101000000

Длина 3 байта

5. Аккумулятор в память mov exbyte,al; если адрес exbyte = ds:0004, то  $A \t 2$  $0<sup>0</sup>$ 04 адрес адрес  $10100001w$ 3 байта младший старший

6. Регистр/память в сегментный регистр mov ds,ax

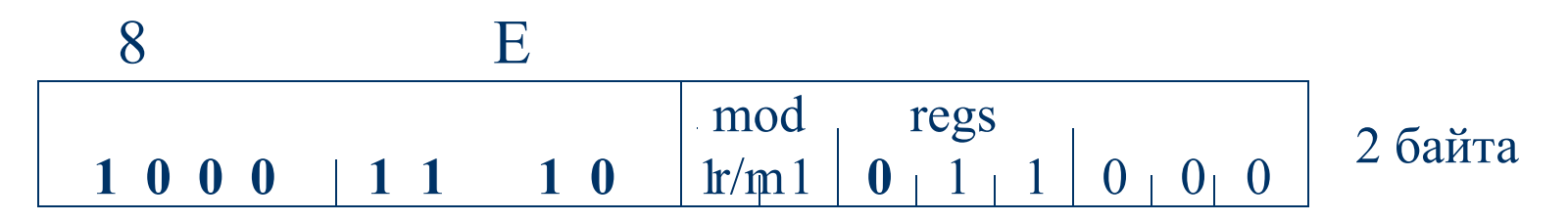

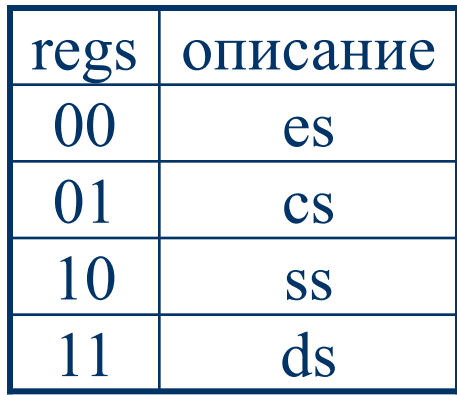

7. Сегментный регистр в регистр/память:

mov ax, es

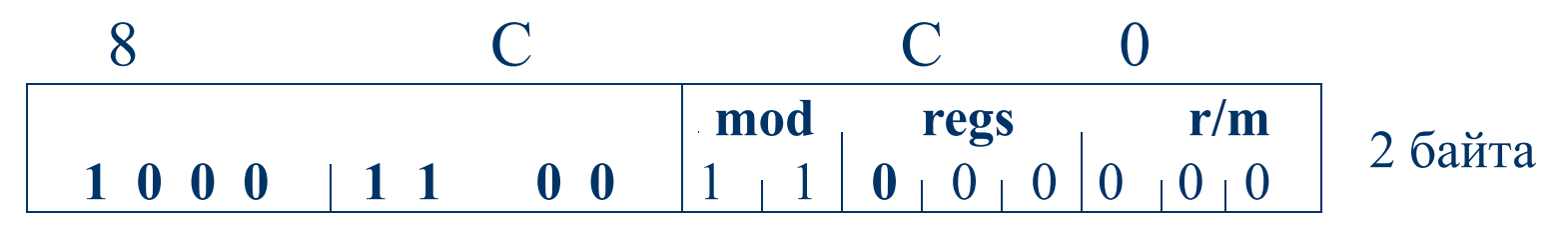

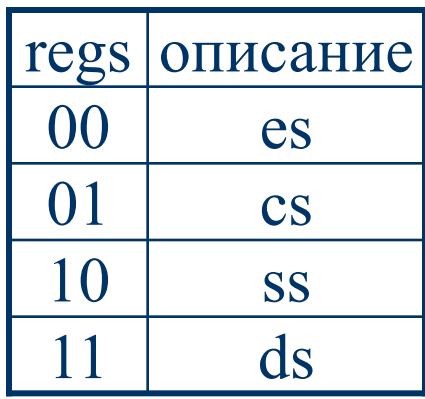

### Префикс замены сегмента

#### Префикс занимает 1 байт и имеет вид: 001 regs 110

Кодировка сегментных регистров:

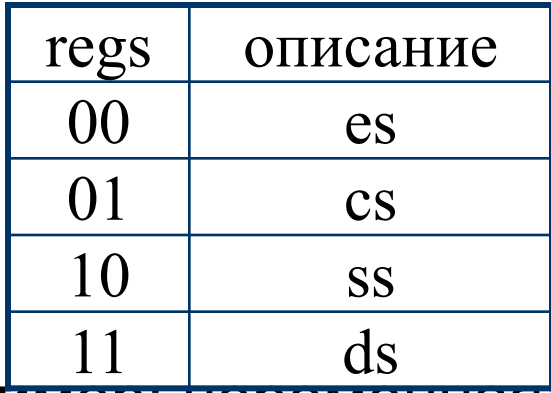

Пример: переменная var определена в сегменте cs, тогда в исходном модуле - inc cs:var,

под отладчиком **cs:** inc var

#### Система команд микропроцессора

Машинные команды

- Команды пересылки данных
- Арифметические команды
- Манипулирование битами
- Передача управления
- Обработка строк
- Ірерывания
- Управление процессом

#### *1. Команды общего назначения*

Выполняют обмен информации между регистрами, ячейками памяти и портами ввода-вывода:

#### a) **команды пересылки данных** (**mov, lea, xchg);**

пример: mov bx,offset abc lea bx,abc

xchg ax,bx

#### б) **стековые операции** (**push, pop, pushf, popf)**.

Пример: push ds

pop es

## **СТЕК**

**Стек** – это **область оперативной памяти,** специально выделенная **для временного хранения данных** программы. Работает по принципу **LIFO** в сторону уменьшения адресов. Используются 3 регистра: **ss** - сегментный регистр, **sp** – указатель стека,

**bp** – указатель базы кадра стека.

#### **Организация стека в оперативной памяти**

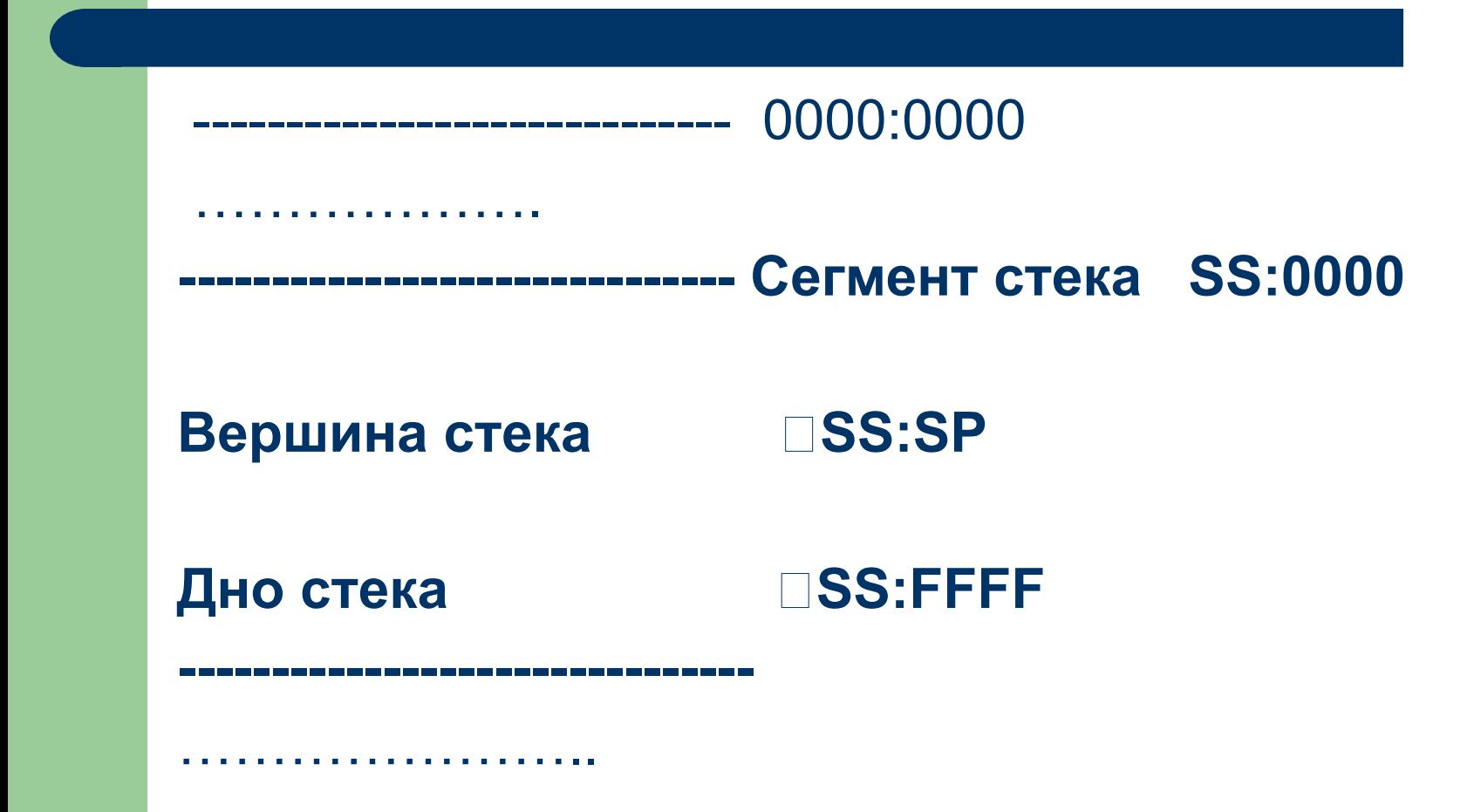

### **Работа стековых команд**

**рush** – запись значения в вершину стека:

- **1. sp=(sp)-2**;
- 2. Запись операнда по адресу **ss:sp**.

**рop –** извлечение из вершины стека:

- 1. Извлечение операнда по адресу **ss:sp**
- **2. sp=(sp)+2**;
- 3. Запись операнда.

**рusha** – групповая запись в стек регистров

**аx, cx, dx, bx, sp, bp, si, di**

**рopa –** групповое извлечение из стека в регистры

#### **Работа стековых команд с регистром флагов**

- **рushf** загрузка содержимого регистра флагов в вершину стека:
- **1. sp=(sp)-2**;
- 2. Запись содержимого регистра флагов по адресу **ss:sp**.
- **рopf** извлечение информации из вершины стека и загрузка в регистр флагов:
- 1. извлечение операнда по адресу **ss:sp**;
- **2. sp=(sp)+**2;
- 3. загрузка в регистр флагов.

#### *2. Арифметические операции над целыми двоичными числами*

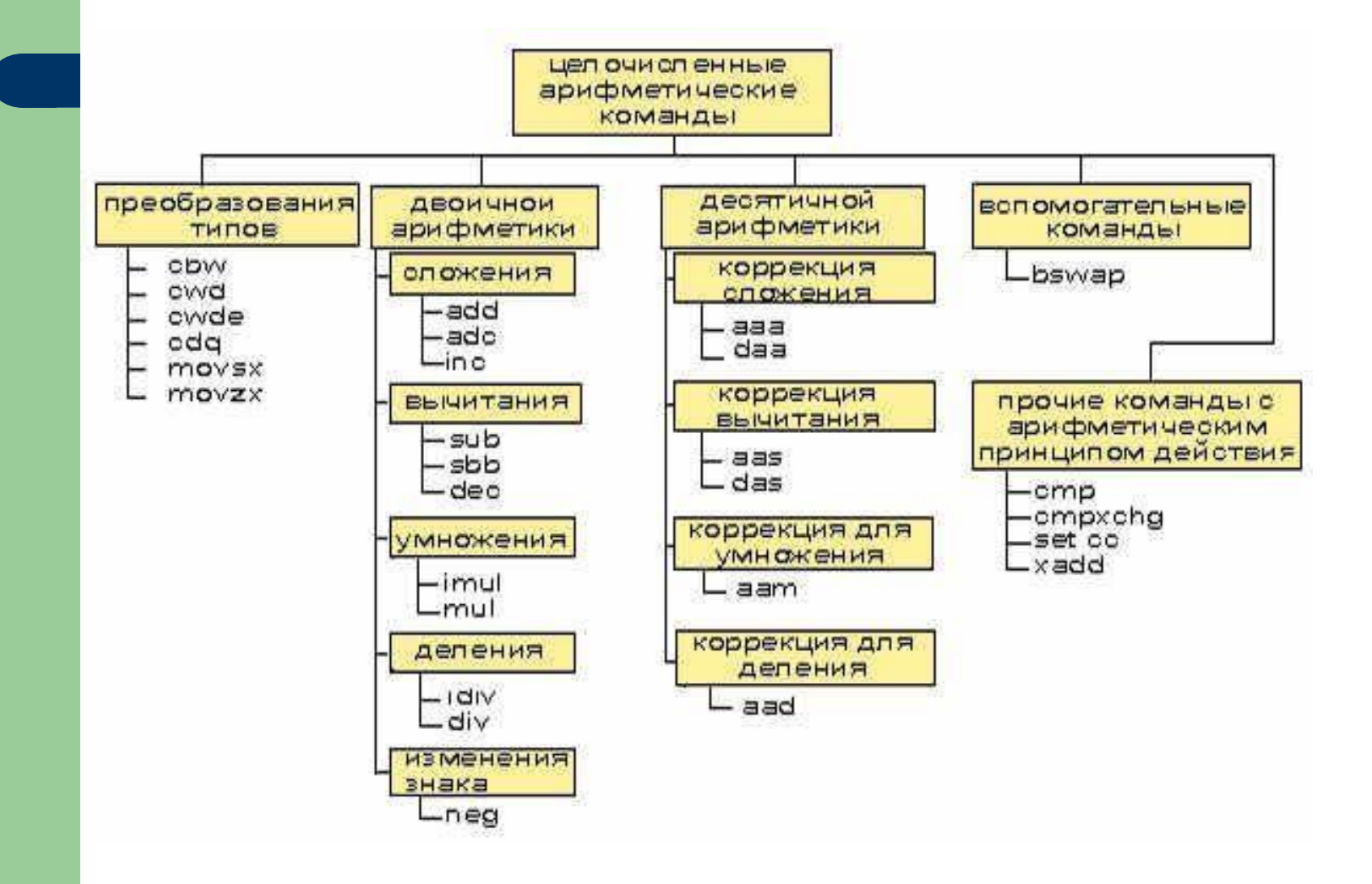

#### *Лекция №8*

- ●Система команд процессора (п.3-7).
- ●Прерывания.
- Классификация прерываний.

#### *3. Команды манипулирования битами*

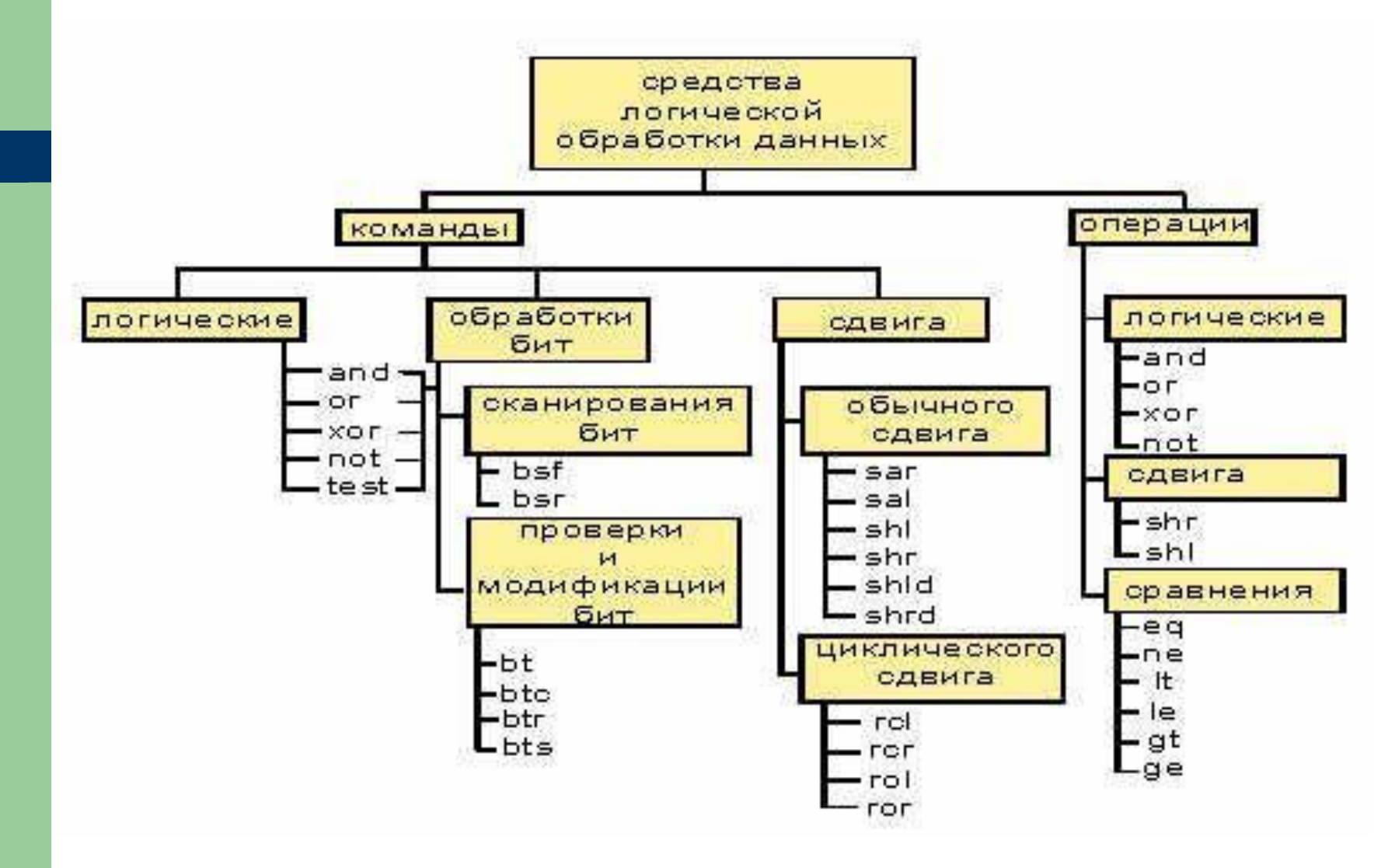

#### *4. Команды передачи управления*

- Типы адресов: short, near, far
- Существует 4 способа передачи управления.

#### **Команды перехода Длина смещения**

- безусловного перехода: jmp **2,** 4 байта
- условного перехода: j xxx **1** байт
- перехода с вызовом процедур: call 2, 4 байта
- управления циклами: loop **1** байт

Пример: jmp short label

- -
	- -

#### Замена длины смещения в условном переходе

Если относительный адрес перехода превышает 128 б, то меняют команду (а) на две команды (в):  $\mathbf{a}$  $B)$ cmp dl,'a' cmp dl,'a' jnz continue **iz zero** continue: jmp zero **Continue:** . . . . . . . . . . zero: Zero:

# **Директива JUMPS (nojumps)**

Замену команд для условного перехода можно сделать с помощью директивы транслятора jumps.

 Тогда транслятор автоматически заменит условный переход на пару переходов.

## Команда цикла LOOP

Использует значение регистра СХ, уменьшает его при каждом шаге на 1 и проверяет на 0. Если не равно 0, то переход по адресу операнда. mov cx, 10 mov  $ax,0$ abc: inc ax . . . . . . . . .

loop abc ddd: ........

# **5. Команды обработки строк**

- Перемещают, сравнивают, сканируют строки данных.
- Работают с последовательностями элементов размером в байт, слово, двойное слово.
- Используются с префиксом повторения (**rep**).
- Например, команда movs:
- movs**b**
- movs**w**
- movs**d**

#### **Алгоритм работы команд обработки строк**

- 1. Установить флаг **df** командами **cld** (по возрастанию) или **std** (по убыванию);
- 2. Загрузить адреса цепочек в **ds:si** и **es:di**;
- 3. Загрузить в **cx** количество элементов для обработки;
- 4. Выполнить команду (например, movsw) с префиксом **rep**:

**rep** movsw

## **6. Команды прерывания**

Для обработки специфический ситуаций существует 3 команды: **int, iret, intо**

#### **7. Команды управления процессом**

- Назначение: установка и сброс флагов, изменение режима функционирования процессора.
- Например,
- **cld** сбросить флаг направления (флаг=0),
- **std** установить флаг направления (флаг=1).

## Прерывание. Основные понятия

- **1. Прерывание**  это сигнал, заставляющий микропроцессор менять обычный порядок исполнения команд.
- **2. Прерывание** называется ситуация, приводящая к временному или окончательному прекращению выполнения команд одной программы и переходу к другой программе.

#### **Назначение**

Механизм прерываний обеспечивает эффективное взаимодействие устройств ввода-вывода с микропроцессором.

Обработка прерываний – это прерогатива программирования на ассемблере.

Микропроцессор может распознать **256 типов** прерываний.

Для каждого типа разработана своя **программа обработки**, называемая **обработчиком прерываний.** 

#### **Вектора прерываний**

**Адрес программы обработки** прерывания конкретного типа называется **вектором прерываний.** Размер – 4 байта: **сегмент: смещение**

Все векторы собраны в **таблицу векторов прерываний.**

Размер таблицы 4\*256=1024 байта.

Расположена в младших адресах памяти.

#### **Команды прерываний**

2 команды вызова пррываний: **int тип\_прерывания into** (прерывание по переполнению). 1 команда возврата - **iret**

### *Лекция № 9*

●Схема обработки прерываний. • Функции int 21h для работы с файлами. ●Примеры использования команды int 21h для работы с файлами.

## *Классификация прерываний*

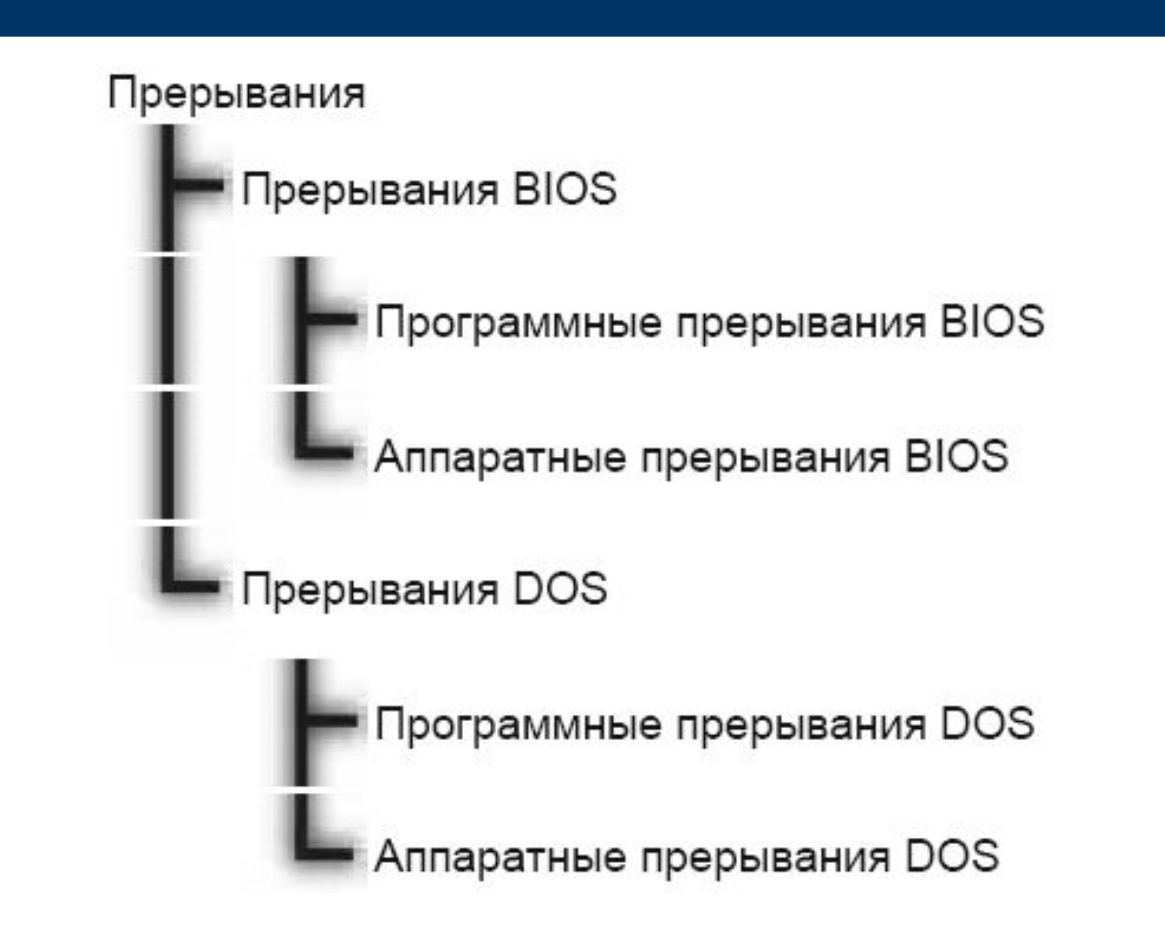

### *Классификация прерываний*

**По месту возникновения:** внешние (аппаратные), внутренние (программные).

**По типу системных ресурсов**: BIOS, DOS.

# **Прерывания BIOS (тип 0 -1f)**

- Векторы прерываний микропроцессора (деление на 0, переполнение);
- Векторы прерываний микроконтроллера ( системный таймер, клавиатура, гибкий диск);
- Входные точки процедур системы BIOS (обмен данными с клавиатурой, дисплеем, …);
- Вызов процедур пользователя;
- Указатели системных таблиц (параметры гибкого и жесткого дисков).
# **Прерывания DOS (типы с 20h)**

- $20h 3a$ вершение программ;
- $21h$  вызов функций DOS;
- 23h- обработка клавиш Ctrl+ Break;
- 25h- абсолютное чтение с диска;
- 26h- абсолютная запись на диск.

# **INT 21h – вызов функций DOS**

Номер функции задают в регистре **ah**, дополнительную информацию через другие регистры, например, **ds:dx**.

Выходная информация выдается через регистр **al** или другие регистры.

# *Схема обработки прерываний*

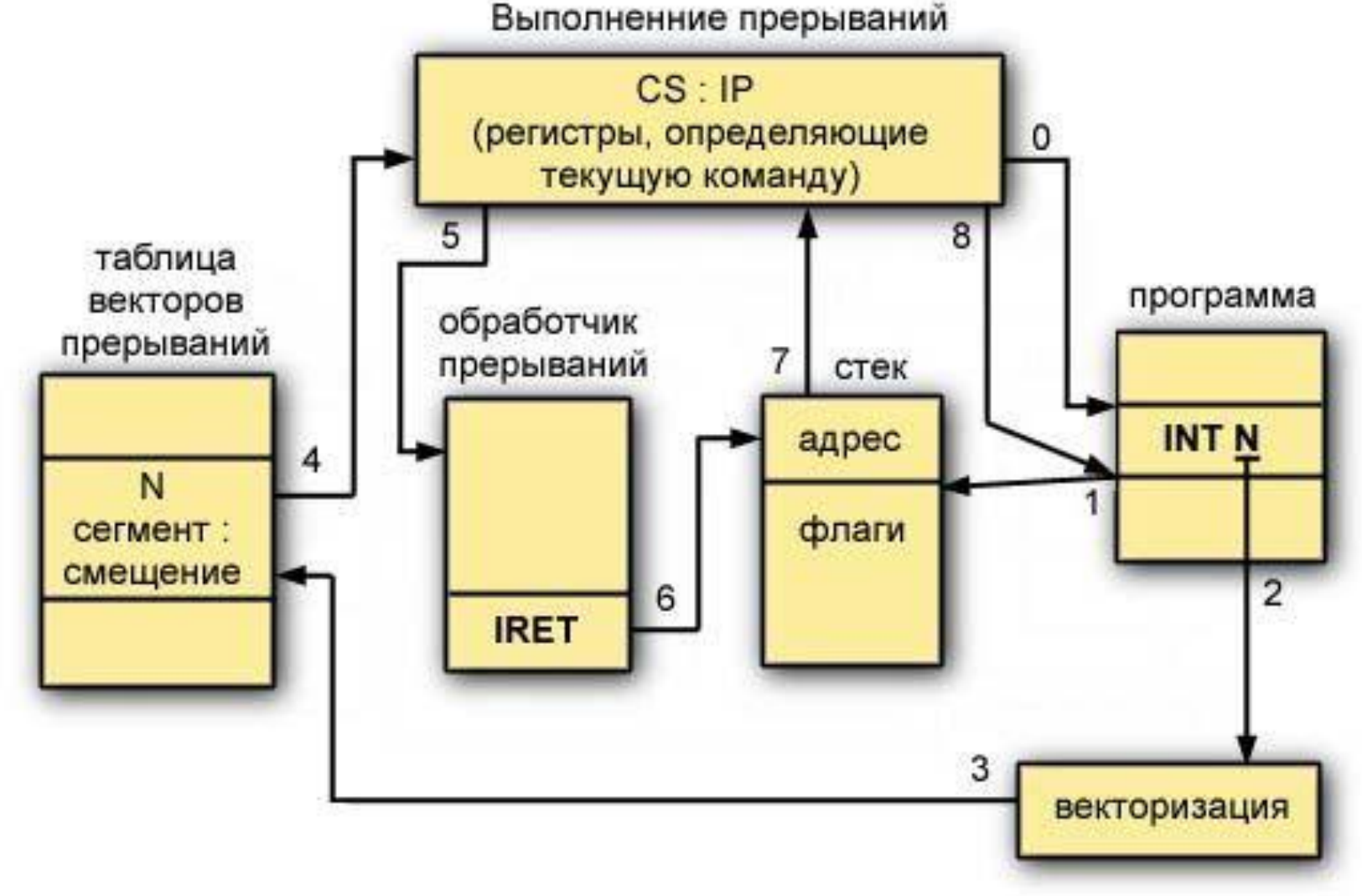

## **Функции int 21h для работы с файлами**

- 3ch Создание файла;
- 6ch Создание и открытие существующего;
- 3dh открытие;
- 3eh закрытие;
- 3fh чтение файла;
- 40h запись в файл;
- 42h позиционирование указателя записи.

## **Создание файла через функцию 3сh**

#### **Входные данные**:

**ah** – 3ch,

**ds:dx** - адрес ASCIIZ-строки с именем файла, **cx** - атрибут файла: 0 – обычный.

#### **Выходные данные**:

если cf=0, то в **ax** - логический номер файла

(дескриптор файла),

если cf=1, то в **ax** - код ошибки:

3 – нет указанного пути,

4 – нет свободного дескриптора, 5 – отказано в доступе.

# **Обработка флага cf**

Функция **3сh** на выходе передает код ошибки при **cf=1**.

Для обработки этой ситуации используются команды:

- **jc** переход при cf=1;
- **jnc** переход при cf=0.

# **Атрибут файла**

Задается в регистре побитно: 0 бит = 1 –только для чтения,  $0.6$ ит = 0 – обычный; 1 бит = 1 – скрытый файл; 2 бит = 1 – системный файл; и т.д.

## *Лекция №10*

●Примеры работы с прерываниями. ●Структура программного сегмента. ●Префикс программного сегмента ( PSP). ●Буфер обмена DTA.

### *Пример1: использования команды int 21h для создания файла через функцию 3ch*

```
.data
handle dw 0
filename db 'myfile.txt',0
point_fname dd filename
.code ………..
xor cx, cx ; обнуляем cxlds dx, point fname ; формируем указатель на файл
mov ah,3ch
int 21h
\chi jc exit \chi; переход по ошибке
mov handle,ax
```
exit:

…………….

## **Открытие существующего файла через функцию 3dh**

#### **Входные данные**:

- ds:dx адрес ASCIIZ-строки с именем файла,
- al =0 для чтения,
- al =1 для записи,
- al=2 для чтения и записи.
- **Выходные данные**:
- ax логический номер файла.

### **Открытие существующего и создание нового файла через функцию 6ch**

#### **Входные данные**:

- cx атрибут файла, 0- для обычного файла,
- bx режим доступа, 2 чтение-запись;
- dx **1** для существующего файла открыть доступ, **10h** – создать и открыть;
- ds:si адрес ASCIIZ-строки с именем файла.

#### **Выходные данные**:

ax - логический номер файла.

## **Закрытие файла**

Входные данные: AH -3Еh, BX - логический номер файла.

## **Чтение из или запись в файл**

#### **Входные данные:**

- ah=**3Fh** для чтения, **40h** для записи в файл,
	- bx логический номер файла,
		- cx число считываемых байтов,
		- ds:dx адрес буфера ввода-вывода.

#### **Выходные данные:**

ax - число фактически считанных (или записанных) байтов.

### *Пример2: использования команды int 21h для создания файла через 6сh*

```
.data
 handle dw 0
 filename db 'myfile.txt', 0
 point fname dd filename
.code
```

```
xor cx,cx ; атрибут файла
mov ah, 6ch
int 21h
```
…………

```
mov bx,2 ; режим доступа: чт-запись
    \text{mov } dx,1 ;если сущ-ет, то открыть
lds si, point fname ; формируем указатель на файл
```
jnc ABC ; переход, если существует

## *Пример2- продолжение*

mov dx,10h ; создать и открыть mov ah,6ch int 21h  $\mu$  *jc* exit ; переход по ошибке ABC: mov handle, ax …………….

exit: ; обработка ошибки

### **Пример 3: вывод строки на экран**

.data filename db 'вывод строки',13,10,\$

.code mov ax,@data mov ds,ax mov dx, offset filename mov ah, 9h int 21h

………..

## **Чтение системной даты**

Функция **2ah** засылается в ah. **Выходные данные**: cx – год в формате типа 2013, dh – месяц,  $dl - \mu$ ень.

## **Структура программного сегмента**

- Область памяти, начинающаяся с минимального адреса загрузки программы пользователя, называется **программным сегментом**.
- Этот адрес определяется при вызове программы, т.е. при выполнении операции OS - **EXEC**.
- **Программный сегмент** состоит из:
- **префикса программного сегмента** (PSP), расположенного по смещению 0000;
- **тела загрузочного модуля** (по смещению 0100h).

# *Структура PSP*

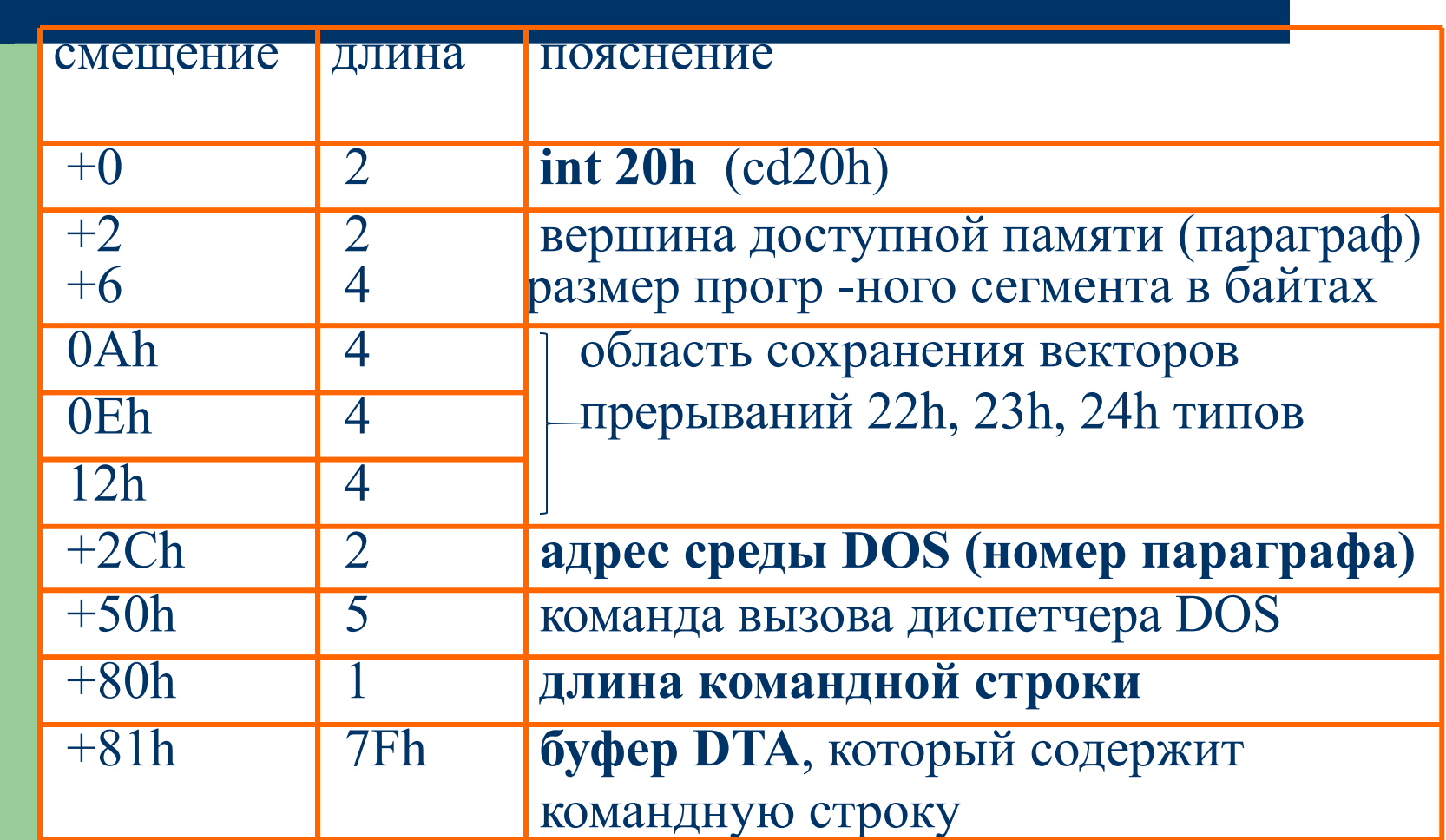

#### **Пояснения к таблице**

Прерывания :

- 22h завершение процесса;
- 23h нажатие клавиш Ctrl+Break;
- 24h фатальная ошибка.

**Область сохранения вектора** имеет вид:

2 байта – **смещение**, 2 байта –**сегмент.**

**Адрес среды** - занимает 2 байта , задается сегментным адресом.

**Вызов диспетчера функций DOS** (5 байт):

**call** – 1 б, адрес обработчика - 4 б ( смещение, сегмент). Номер функции выбирается из регистра ah.

## *Лекция №11*

●Буфер обмена DTA. ●Системное окружение. ●Структура dos и карта памяти.

# **Буфер DTA**

**DTA** (Disk Transfer Area) –рабочий буфер обмена с диском.

- Содержит **символы командной строки** после имени программы, включая все пробелы, разделители и код **0dh**.
- Пример вызова программы в командной строке: abc.exe bbbbb 5
- Содержимое dta: **20**4242424242**20**35**0d**
- При нажатии клавиши **Enter** в DTA записывается код **0dh**.

Максимальная длина командной строки 140 байт.

### **Среда dos или системное окружение (environment)**

Передаваемая среда является копией родительского процесса.

Представляет собой последовательность строк ASCIIZ в виде:

**параметр=значение0**

Общая длина строк – до 32 кб, по умолчанию -512 б.

## **Пример окружения**

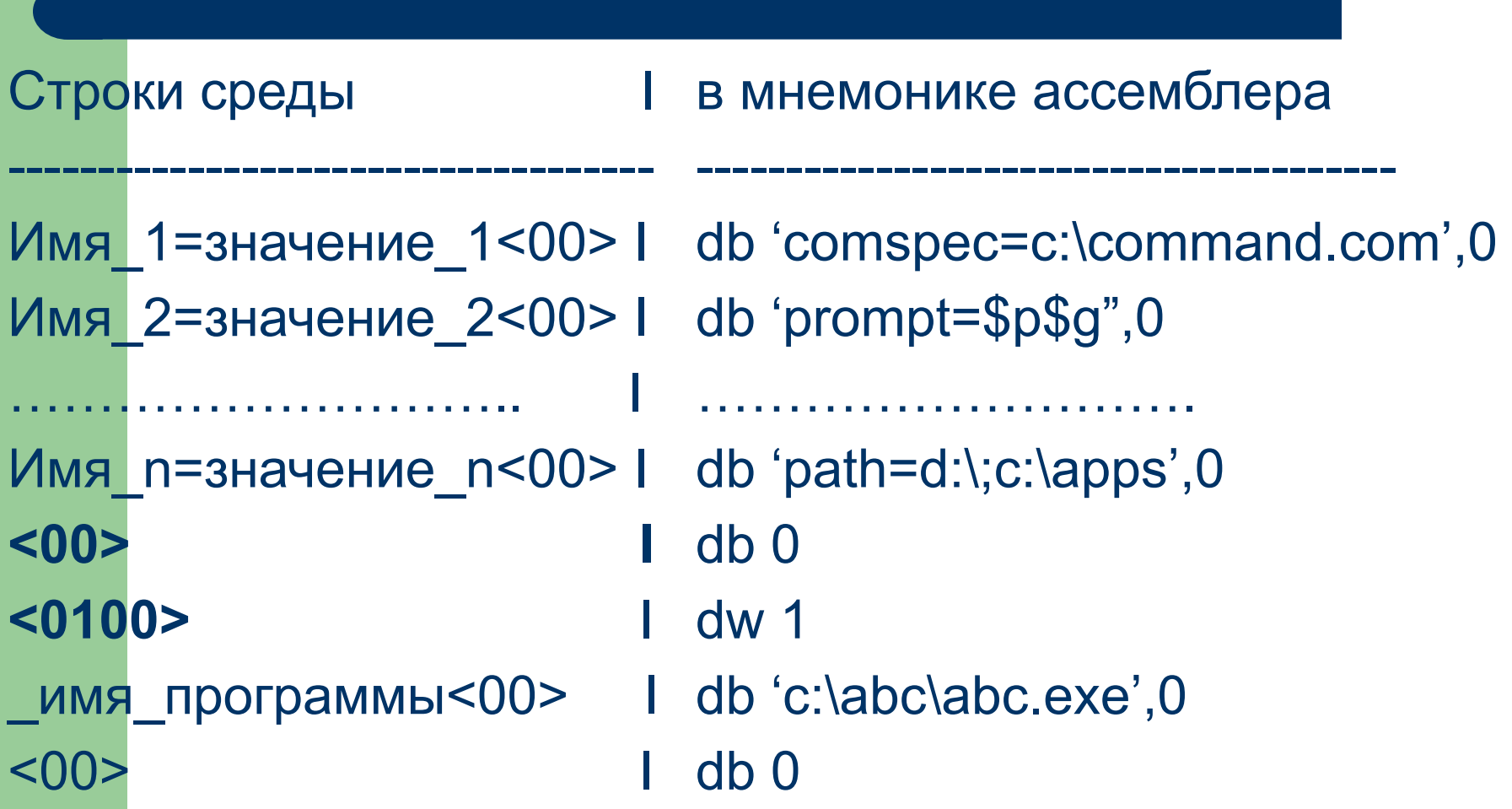

### **Основные смещения в PSP для программирования**

- $2ch a\mu$ рес среды;
- 80h длина рабочего буфера;
- 81h начальное смещения для содержимого командной строки.

### **Способы завершения программы**

- int 20h;
- переход по адресу 0000 в программном сегменте;
- $\bullet$  int 21h c ah=4ch;
- Косвенный переход по адресу 0050 в PSP.

# **Загрузка регистров exe- файла**

- **● DS, ES** указывают на начало PSP;
- **● IP, SP** получают значения, указанные при редактировании программы в заголовке загрузочного модуля;
- **● CS, SS,** получают значения из заголовка загрузочного модуля, модифицированные на адрес начала программного сегмента.

# **Загрузка регистров com- файла**

- **● DS, ES, CS, SS** указывают на начало PSP;
- **● IP** равен 0100h;
- **SP** указывает на конец программного сегмента, длина сегмента в ячейке 6 PSP уменьшается, чтобы освободить пространство для стека;
- в вершину стека записывается нулевое слово.

# **Структура dos**

- 1. Блок начальной загрузки (**boot record**);
- 2. Интерфейс с BIOS;
- 3. Встроенные команды dos;
- 4. Командный процессор (command.com).

## **Структура dos - 1) блок начальной загрузки**

Блок начальной загрузки занимает 1 сектор. Размещается: на дискете - на нулевом треке; на диске – в первом секторе раздела dos.

## **Структура dos – 2) интерфейс с bios**

Содержит команды взаимодействия с bios. Обеспечивает интерфейс низкого уровня с подпрограммами работы с устройствами через bios.

## **Структура dos – 3) встроенные команды dos**

Команды dos обеспечивают пользовательским программам интерфейс высокого уровня. Включают операции :

- управления файлами;
- распределения оперативной памяти;
- блочного обмена с дисками;
- управления двигателем нгмд и др.

## **Командный процессор**

#### Состоит из трех частей:

- **1. резидентной**;
- **2. инициализации**;
- **3. нерезидентной**.
- (1) содержит подпрограммы обработки прерваний (22h, 23h, 24h ) и подзагрузки нерезидентной части.
- (2) включает обработку файла autoexec.bat и определяет начальный адрес загрузки программы пользователя.

### **3. Нерезидентная часть командного процессора**

Состоит из:

- интерпретатора команд;
- системного загрузчика нерезидентных команд и программ.

Загрузчик вызывается операцией OS **exec** вызов и загрузка программ.

## **Карта распределения памяти в dos**

0000:0000 таблица векторов прерываний; 0040:0000 глобальные переменные BIOS; 0050:0000 глобальные переменные DOS; хххх:0000 BIO.COM; хххх:0000 DOS.COM; хххх:0000 2 части command.com; хххх:0000 резидентные программы; хххх:0000 нерезидентные программы и команды; хххх:0000 нерезидентная часть command.com

## *Лекция №12*

- ●Операторы ассемблера; ●директивы данных; ●варианты вызова процедур.
	- ●директивы управления листингом.
### *Операторы программы на ассемблере*

[метка] мнемоника [операнды] (код операции)

Оператор ассемблера может быть:

- машинной командой;
- псевдооператором или директивой транслятора;
- макрокомандой;
- комментарием.

*Директивы (псевдооператоры) транслятора ассемблера TASM*

[метка] мнемоника [операнды] (код операции)

Псевдооператоры (директивы ассемблера) подразделяются на 2 класса:

- 1. директивы данных;
- 2. директивы управления листингом.

## *Директивы данных*

1. Определение идентификаторов: имя equ выражение Пример: count equ cx N equ 1024

2. Определение данных: резервируют память - db (1 байт), dw (2 байта), dd (4 байта), df, dp (6 байтов), dq (8 байтов), dt (10 байтов)

## Директивы данных. 3. Определение сегмента

Директивы segment и ends - определяют в программе начало и конец сегмента. Формат директив: имя segment [тип подгонки,] [тип связи,] 'класс', длина адреса

Например, ABC segment para public 'code', use16

**ABC** ends

# Определение сегментного регистра

Регистр адресации задается директивой **assume**. Формат: **assume** сегментный регистр:имя сегмента  $\lceil$ ,  $\rceil$ Пример: mycode segment para public 'code' assume cs:mycode,ds:mydata begin: mov ax, seg mydata mov ds, ax

mycode ends

. . . . . . . . . . . . . . . . . .

## Директивы данных. 4. Определения процедур

Формат: имя ргос [атрибут дальности]

ret имя endp

. . . . . . . . . . .

Атрибут дальности: **near** или far

Пример: .code startABC proc near

ret startABC endp Механизм вызова - сохранение контекста программы в стеке.

Контекст программы - это информация о состоянии программы в точке вызова процедуры.

# *Вызов процедур (*call имя\_процедуры)

Пусть АВС1 - имя процедуры типа near,

АВС2 – имя процедуры типа far, adr1, adr1 – ссылки:

adr1 dw offset ABC1

adr2 dw offset ABC2,seg ABC2

#### *Варианты вызова процедур:*

- Прямая адресация в сегменте (ближний вызов): call near ptr ABC1
- Прямая адресация между сегментами (дальний вызов): call far ptr ABC2
- Косвенная адресация в сегменте: call word ptr adr1
- Косвенная адресация между сегментами: call dword ptr adr2

## Директивы данных. 5. Определение внешних ссылок

**public имя** – делает указанное имя доступным для других программных модулей, которые впоследствии могут загружаться вместе с данным модулем.

**extrn имя: тип** - описывает идентификатор, определенный в другом модуле и описанный там в oneparope public.

Тип для данных: byte, word, dword

Тип для процедур: near, far

include имяфайла - вставка в текущий файл текста из файла

### Пример связи модулей по данным

1 модуль: public ABC **ABC dw 1234h** 

2 модуль: extrn ABC:word

mov ax, ABC

. . . . . . . . .

#### *Директивы данных.* **6. Директива управления трансляцией**

end имя программы

## *Директивы управления листингом*

**page** [число строк] [число столбцов] 10-255, **57** 60-132, **80 title** текст1

**subttl** текст2

## *Лекция №13*

•Возможности макросов.

•Основные понятия.

•Классификация директив макросов.

## *Возможности макросредств*

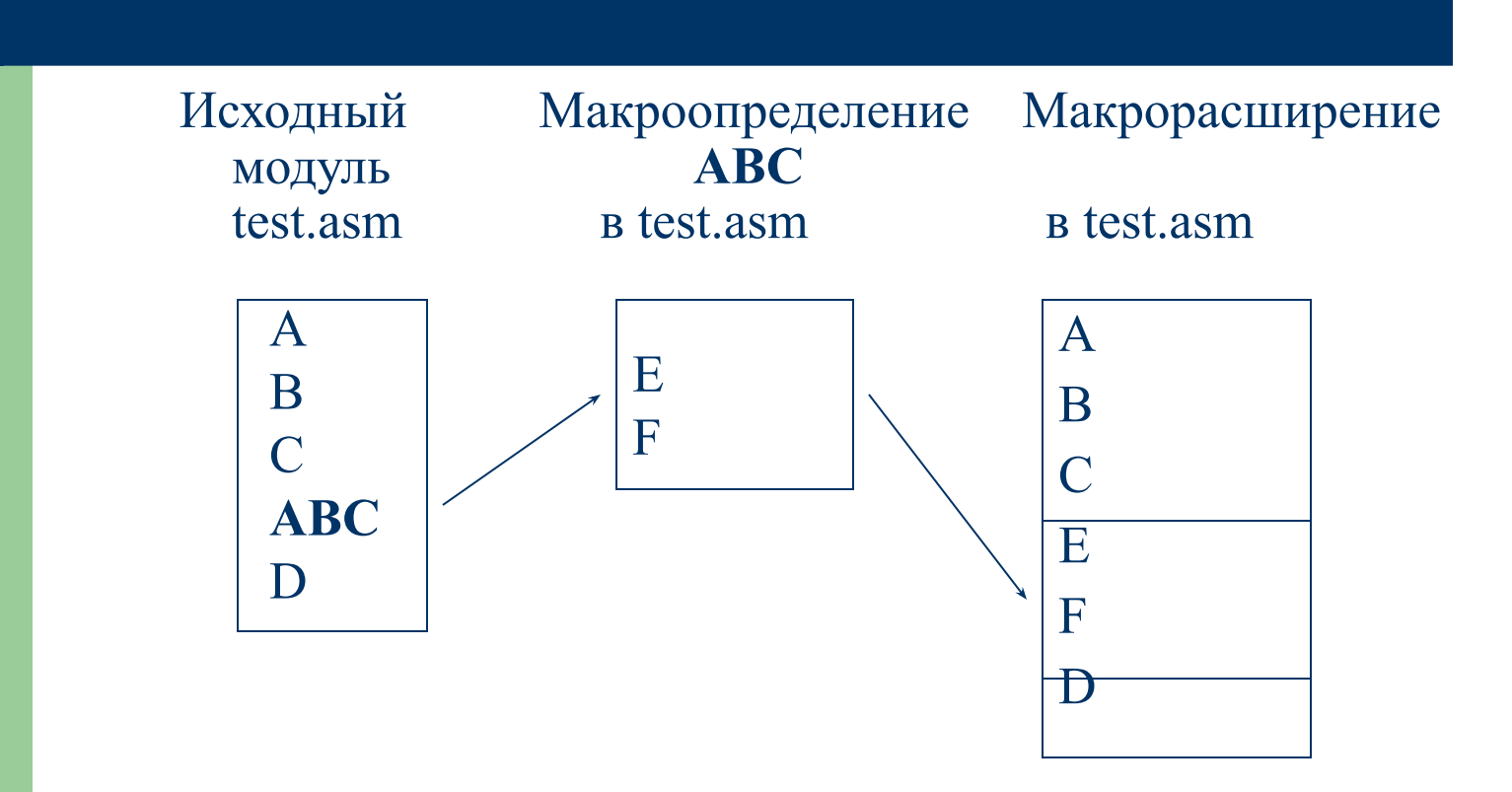

## Возможности макросредств

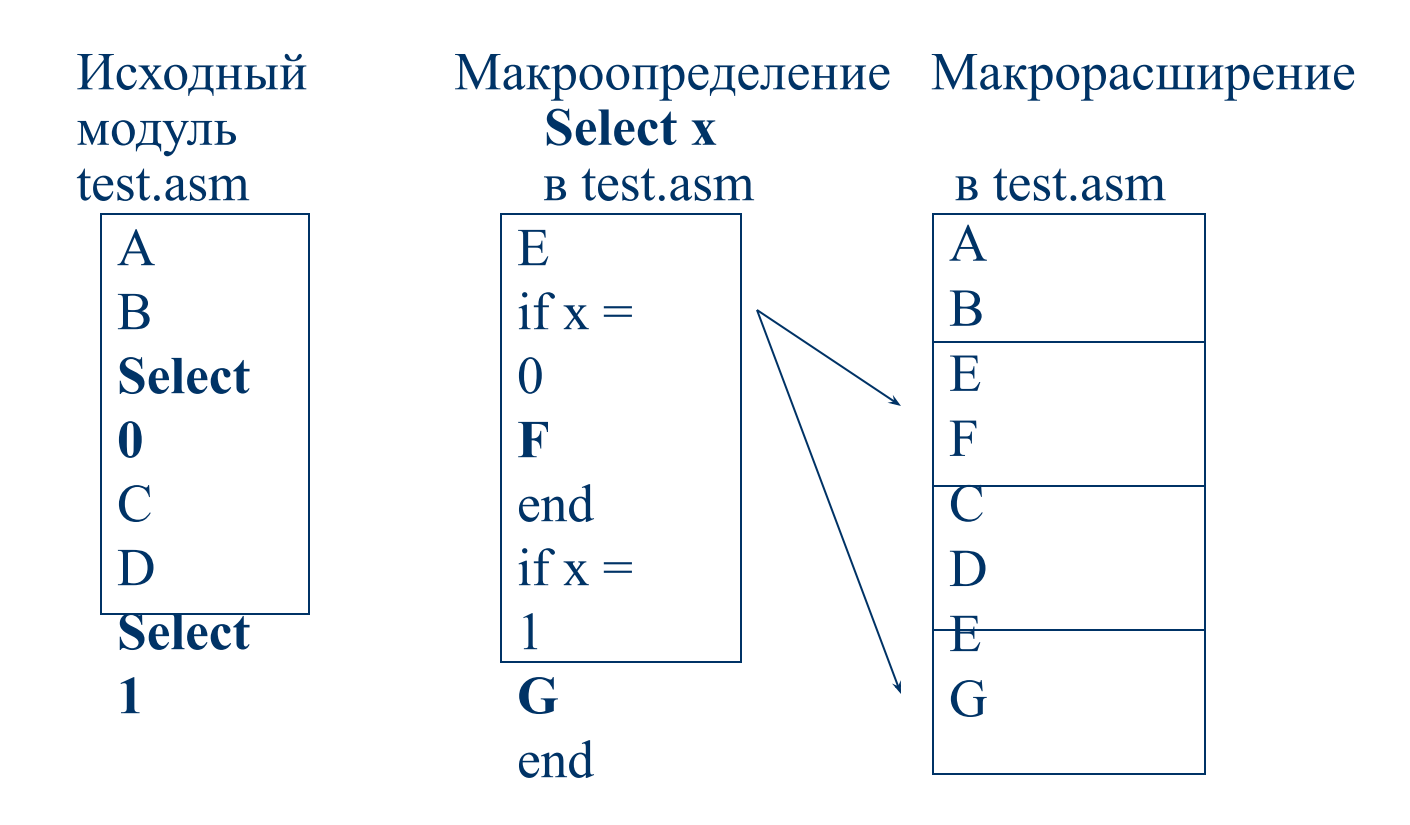

# **Основные понятия макросов**

Поименованный набор операторов ассемблера называется **макрокомандой**.

Группа команд, определяющая действие макрокоманды, называется

**макроопределением.**

Процесс включения в исходный текст

программы команд из макроопределения

называется **макрорасширением или** 

**макрогенерацией.**

## **Этапы использования макросов**

- 1. Определение макрокоманды.
- 2. Вызов макрокоманды.

# *Определение макрокоманды*

#### Формат:

#### **имя MACRO список\_формальных\_параметров**

тело макроопределения

#### **ENDM**

#### **Список\_формальных\_параметров**

состоит из элементов вида:

#### **имя\_формального\_аргумента [тип]** где тип:

- **● :REQ** для параметров, задаваемых явно;
- =<строка> для стандартного значения параметра.

## **Примеры прототипа макроса**

#### 1. ADD\_Word MACRO OP1**:**REQ,OP2**:REQ**,SUM

2. ADD\_Word MACRO OP1,OP2,SUM=dx

### **Вызов макрокоманды**

Вызов макрокоманды осуществляется **по имени** макроса с указанием **списка фактических параметров.**

Процесс замены формального параметра соответствующим фактическим значением при макрорасширении называется **подстановкой аргументов.**

#### *Пример: сложение двух значений размером в слово*

Определение: ADD Word MACRO OP1,OP2,SUM MOV AX,OP1 ADD AX,OP2 MOV SUM,AX ENDM Макрокоманда: ADD\_Word BX,CX,DX Макрорасширение: MOV AX,BX ADD AX,CX MOV DX,AX

## **Продолжение примера**

Второй вариант макрокоманды: ADD\_Word price, tax, cost Макрорасширение: MOV ax, price ADD ax, tax MOV cost, ax

## *Классификация директив макросов*

- 1) директивы общего назначения: MACRO, ENDM, LOCAL
- 2) директивы повторения: REPT, IRP, IRPC
- 3) условные: IF, IFDEF, IFDIF, IFIDN, IFB, IFNB
- 4) выхода: EXITM
- 5) управления листингом: LALL, SALL, XALL

## 1. Директивы общего назначения

macro bbb aaa **local next** push cx mov cx, bbb ; группа команд next: loop next pop cx endm

## **Вызов макроса**

Макрокоманда: **aaa 100** Макрорасширение: push cx mov cx,**100** ………………….. ; группа команд **??0001**: loop **??0001** pop cx

## *Лекция №14*

●Директивы повторения.

- ●Условные директивы.
- ●Макрооперации.

## **2. Директивы повторения**

**REPT выражение**

**………**

#### **ENDM**

Пример: зарезервировать L байтов и присвоить им знач-я от 1 до L.

**ALLOCATE MACRO TLABEL, L**

 **TLABEL EQU THIS BYTE**  $VALUE = 0$  **REPT L VALUE = VALUE+1 DB VALUE ENDM**

 **ENDM**

### **Использование макрокоманды allocate**

#### **Вызов:**

.data

Allocate table,40

**Макрорасширение в точке вызова:**

……………………………………………

 tablе EQU THIS BYTE  $VALUE = 0$  $VALUE = VALUE + 1$ D<sub>B</sub> 1  $VALUE = VALUE + 1$ D<sub>B</sub> 2

 $VALUE = VALUE + 1$ DB 40

### **Директивы повторения**

**IRP параметр ,<список аргументов>**

………

 ENDM Пример создания таблицы из четырех слов: .data IRP ABC ,<1,2,3,4> DW ABC \*ABC ENDM

#### **Расширение макроса для создания таблицы из четырех слов**

.data DW 1 \*1 DW 2 \*2 DW 3 \*3 DW 4 \*4

### **Директивы повторения**

**IRPC параметр,<строка>** Пример: IRPC RG, <ABCD> PUSH RG&X ENDM Макрорасширение : PUSH AX PUSH BX PUSH CX PUSH DX

## 3. Условные директивы

IF задает начало условно ассемблируемого блока, если <выражение> истинно или имеет ненулевое значение. Формат: **IF** <Bыражение>

ENDIF

. **. . . . . . . . . . . .** .

В выражении можно использовать операции: EQ, NE, GT, GE, LT, LE

# Примеры вызова процедуры ReadBuf при DoBuf $\neq 0$

1. Без расширения оператора условия .data BufNum dw 5 DoBuf db 0 .code

if DoBuf mov ax, BufNum call ReadBuf endif

. . . . . . . . .

### Примеры вызова процедуры ReadBuf при DoBuf $\neq 0$

2. С расширением условного оператора BufNum dw 5 DoBuf db 1 .code

if DoBuf mov ax, BufNum call ReadBuf endif

расширяется в:  $mov$  ax,  $5$ call ReadBuf

## *Условные директивы* IFB , IFNB

Операторы альтернативной обработки пустых операторов: **IFB <параметр> IFNB <параметр>**

Параметр всегда задается в угловых скобках и определяет имя формального аргумента макроса.

# Примеры условных директив

Пример макроопределения: PRINT T MACRO MSG  $IFB < MSG$ **MOV SI, DEFMSG ELSE MOV SI, MSG ENDIF CALL SHOW T ENDM** 

макрокоманда: PRINT T'y' макрорасширение: MOV SI, 'y' **SHOW T** макрокоманда: PRINT T макрорасширение: MOV SI, 'no' **SHOW T** 

DEFMSG db 'no'

### *Пример извлечения параметров из стека*

POPREGS MACRO REG1, REG2  $IFNB < REG1$ POP REG1 ENDIF IFNB <REG2> POP REG2 ENDIF ENDM

 Вызов и расширение: 1) POPREGS ax POP ax 2) POPREGS ,bx POP bx 3) POPREGS ax, bx POP ax POP bx
#### Условные директивы IF1, IF2, IFDEF

**TF1** IF<sub>2</sub> Пример: IF1 INCLUDE TEXTMACRO.TXT

Ассемблирование, если символическое имя определено: **IFDEF символическое имя** Пример: IFDEF SIZE BUF db SIZE DUP(?) endif

## *Условные директивы* **IFDIF, IFIDN**

Ассемблирование, если параметры различны: IFDIF <параметр1><параметр2>

Ассемблирование, если параметры тождественны:

IFIDN <параметр1><параметр2>

## Макрооперации

- 1. & операция замещения
- 2. ;; подавление комментария
- 3. % вычисление выражения
- 4. ! операция литерального ввода символа
- 5. « операция литерального ввода строки

#### Макрооперация замещения

1. Операция замещения Формат: & имя параметра Пример: makemsg MACRO str, n msg&n db '&str' endm

#### Вызов макроса:

makemsg  $\leq$ Введите значение: $>$ ,5 Расширение: msg5 db 'Введите значение:'

### *Макрооперации*

3. Вычисление выражения Формат: %выражение Пример: makemsg <строка>,%3+5

4. Операция литерального ввода символа Формат: !символ Пример: makemsg <нельзя вводить число!>100>,3

5. Операция литерального ввода строки Формат: <строка>

### *Лекция №15*

- ●Директивы управления листингом.
- Упрощенные директивы TASM.
- ●Модели памяти.
- ●Этапы разработки программы.
- Отладчик Turbo Debugger (td).

### Директивы управления листингом

- $\bullet$  lall;
- · xall;
- · sall.

### *Упрощенные директивы tasm*

- **model** [модификатор] **модель памяти** [имя кодового сегмента] Модификатор: use16, use32, dos
- Tasm создает идентификаторы: @code, @data, @stack, ….
- **Упрощенные директивы определяют сегменты:**
- .code кода
- .stack стека
- .data инициированных данных типа near
- .fardata инициированных данных типа far
- .const постоянных данных
- .data? неинициированных данных типа near

#### *Модели памяти*

- tiny
- small
- medium
- compact
- large
- huge

### *Сегменты для модели памяти*

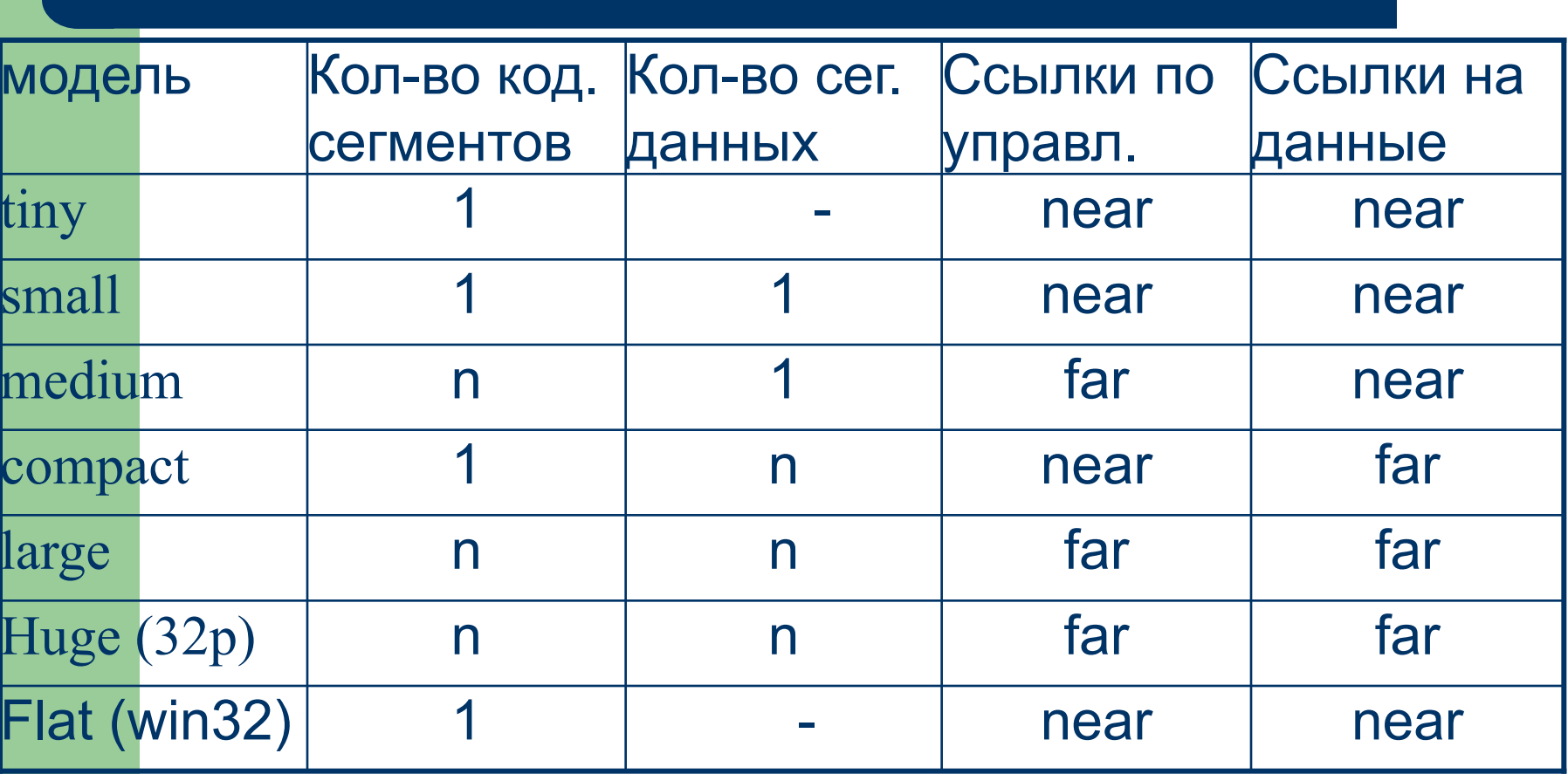

#### *Порядок выполнения программы на ассемблере*

- **tasm** имя исх. модуля [, имя объектного модуля] [, имя  $\left| \right|$  [, имя  $\left| \right|$   $\left| \right|$  [опции] tasm имя , , ,
	- tasm имя  $/1/c$
- **● tlink** список объектных модулей [, имя\_exe\_файла] [, имя\_ map\_файла] [, список lib\_файлов] [опции]
- **● debug** или **td**

Для **td**:

**tasm /zi** имя\_исходного модуля

**tlink /v** имя\_объектного модуля

#### *Этапы разработки программы на ассемблере.* 1. **Постановка и формулировка задачи**

- Назначение и требования к программе;
- представление исходных данных и результатов;
- структура входных и выходных данных;
- ограничения и допущения на исходные и выходные данные.

#### разработка структуры программы в соответствии с моделью памяти.

- разработка алгоритма реализации;
- выбор метода реализации;
- формулировка ассемблерной модели задачи;

### *Этапы разработки программы на ассемблере.* **2. Проектирование**

#### *Этапы разработки программы на ассемблере. 3. Кодирование*

- уточнение структуры данных и определение ассемблерного представления формата;
- программирование;
- комментирование текста программы и составление предварительного описания программы.

#### *Этапы разработки программы на ассемблере. 4.*  **Отладка и тестирование**

- составление тестов для проверки правильности работы программы;
- обнаружение, локализация и устранение ошибок в программе, выявленных в тестах;
- корректировка кода программы и описания.

#### *Этапы разработки программы на ассемблере. 5.*  **Эксплуатация и сопровождение**

- настройка программы на конкретные условия использования;
- обучение пользователей работе с программой;
- сбор сведений о сбоях в работе программы;
- модификация программы.

# **Отладчик Turbo Debugger (td)**

Для работы в Turbo Debugger (td) необходимо создать загрузочный модуль: tasm /zi имя

tlink /v имя

Управление работой в отладчике ведется посредством меню двух типов:

- глобальное (вызов по F10);
- локальное (вызов по Alt-F10 или правой кнопкой мыши).
- с установкой точек прерывания (breakpoints).
- до текущего положения курсора (F4);
- а) F7: Run|Trace into c пошаговым выполнением процерур и прерываний; б) F8: Run|Trace over - процеруры и прерывания выполняются как одна команда;
- по шагам:
- безусловное выполнение (F9);

Используется один из четырех режимов:

#### **Запуск программы на выполнение**

### **Установка точек прерывания**

Сначала устанавливаются точки прерывания курсором и F2, затем – F9. Прервать выполнение программы – Ctrl+F2

### *Подсистема ввода/вывода*

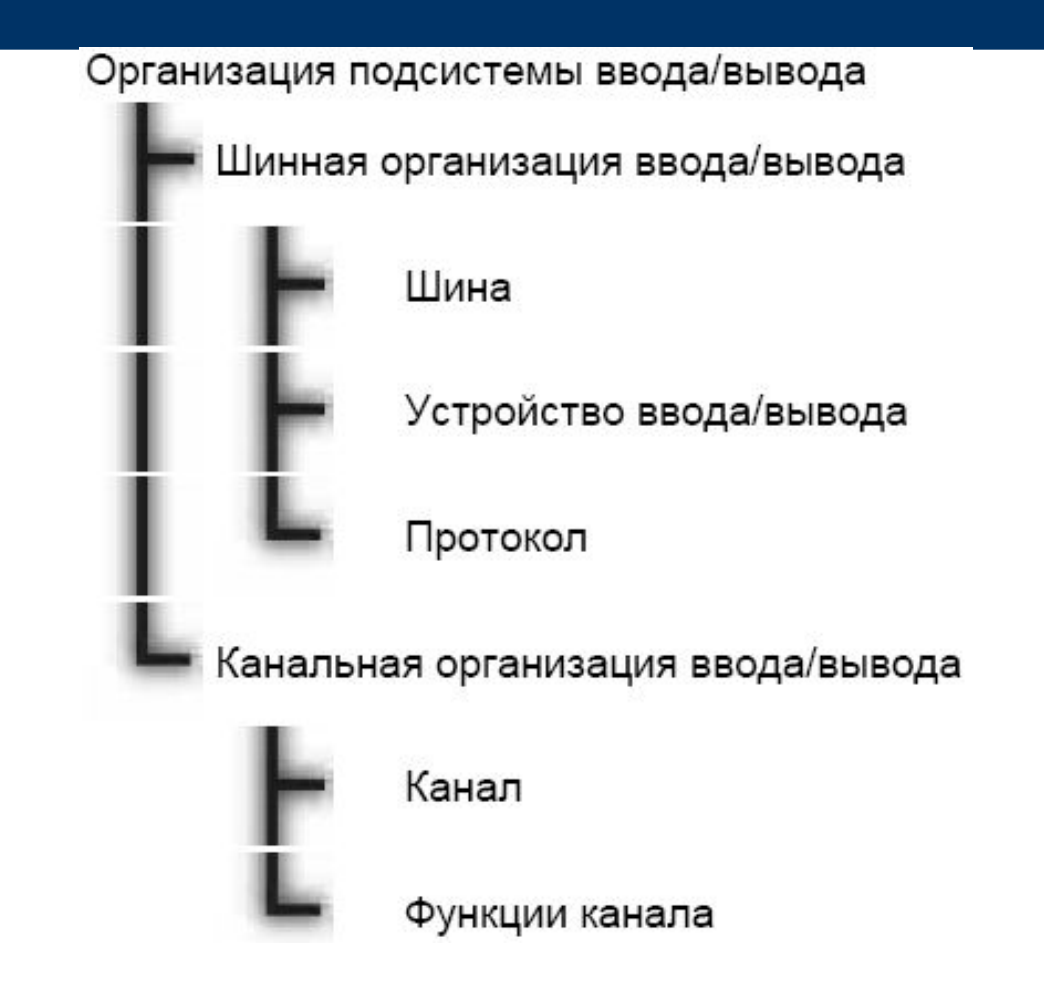

### *Шинная организация ввода/вывода*

Типичное подключение устройств к шине данных.

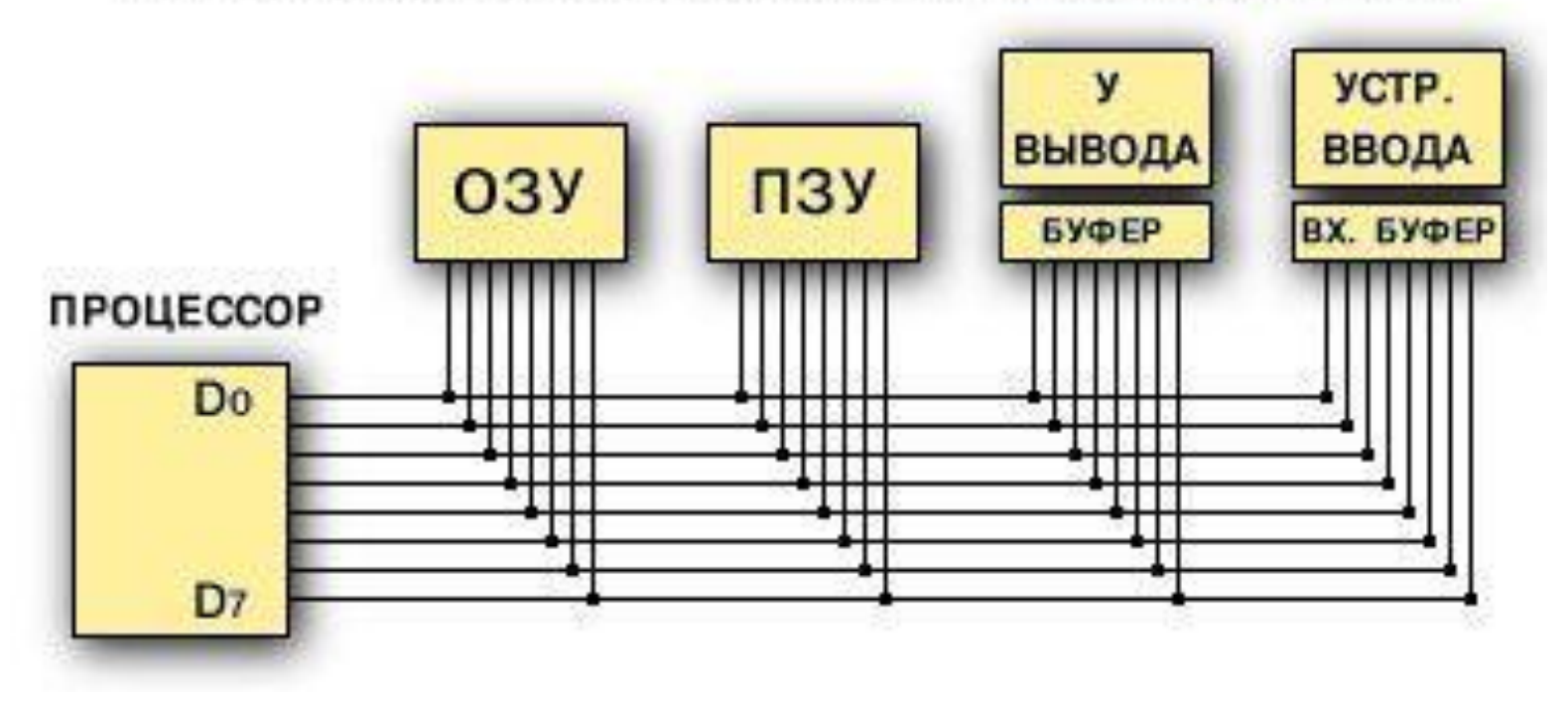

### *Канальная организация ввода/вывода*

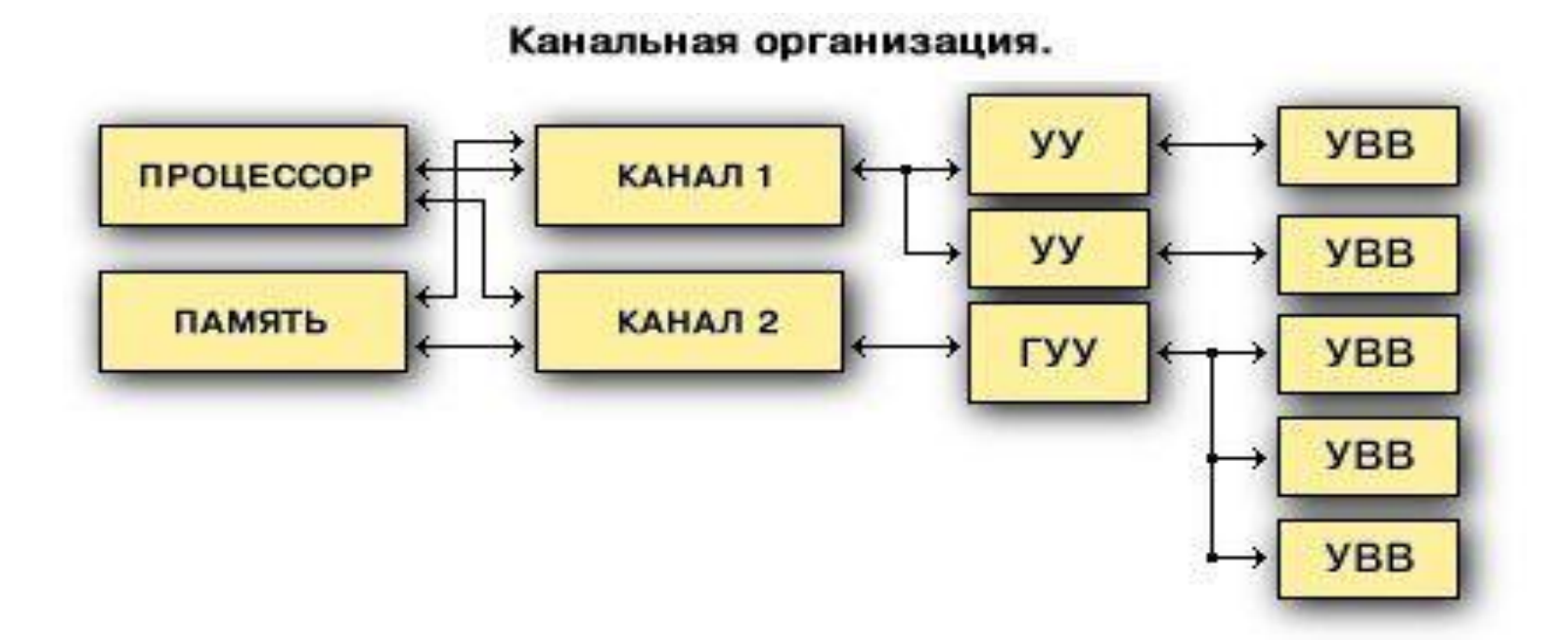

#### *Лекция №16*

#### ●Подсистема ввода/вывода